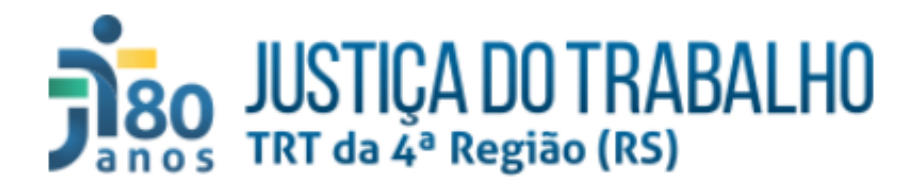

## **METODOLOGIA**

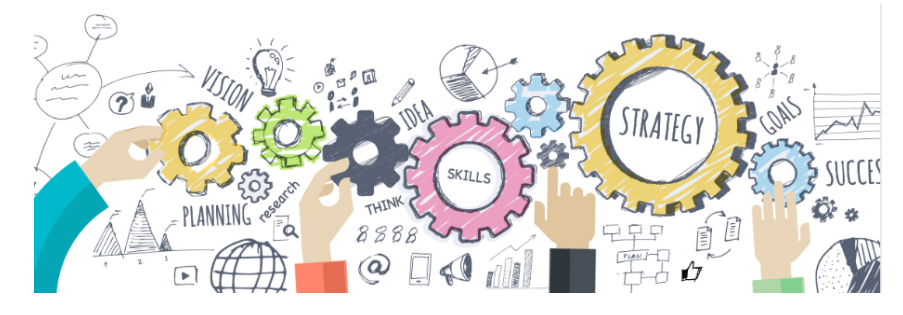

# **GESTÃO DO PORTFÓLIO**

#### **e**

# **GERENCIAMENTO DE PROJETOS**

**de Tecnologia da Informação e Comunicações**

#### **SETIC Versão 1.0 Julho/2023**

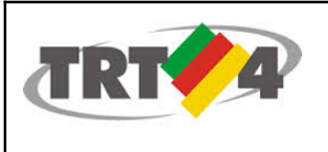

## Diretor da Secretaria de Tecnologia da Informação e Comunicações **André Soares Farias**

(aprovador do documento)

#### Coordenador de Gestão e Apoio à Governança de TIC **Alberto Daniel Müller** (revisor do documento)

Assistente Chefe do Escritório de Projetos de TIC **Cíntia Frigo Petuco** (elaborador do documento)

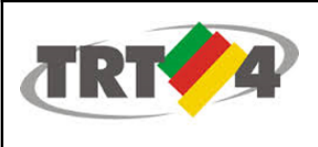

#### **Sumário**

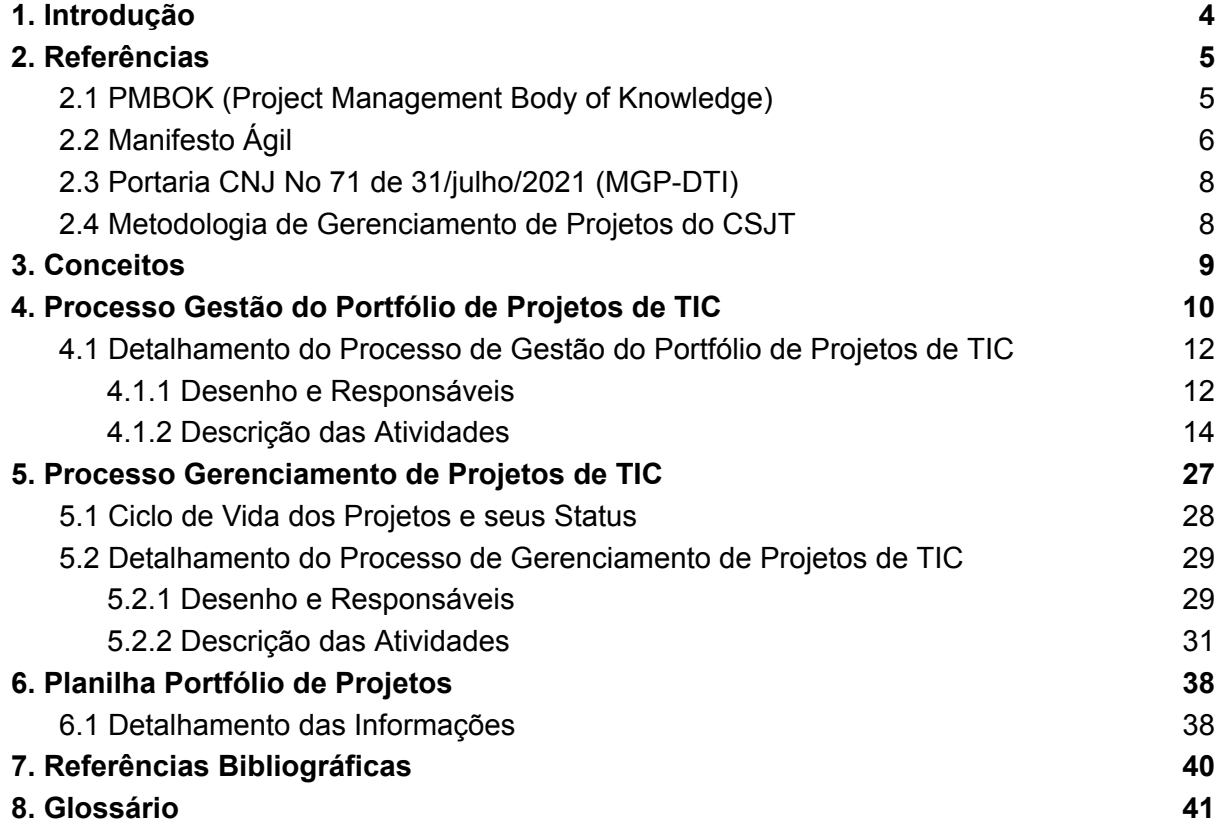

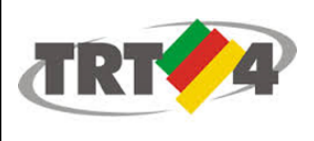

## <span id="page-3-0"></span>1. Introdução

As metodologias de gestão do portfólio e de gerenciamento de projetos da Secretaria de Tecnologia da Informação e Comunicações (SETIC) do TRT4<sup>a</sup> Região, vigentes até o momento, haviam sido elaboradas no ano de 2015. Na ocasião, essas metodologias resultaram de um trabalho conjunto entre a consultoria contratada para esse fim e representantes da SETIC, que atenderam aos requisitos e necessidades da época, em relação a esse tema.

No final de 2019 essas metodologias foram revisadas, passando por uma simplificação. Elas eram fortemente baseadas em processos e artefatos sugeridos pelo PMBOK (Project Management Body of Knowledge) 5<sup>a</sup> edição, o que, mesmo simplificadas, oneravam o fluxo de trabalho, implicando em maior esforço para a conclusão dos projetos.

No decorrer de sua utilização, percebeu-se que o uso da documentação definida e o seguimento das etapas contidas no seu processo, por si só, não era garantia para o alcance dos objetivos dos projetos. Com isso, surgiu internamente a necessidade de uma nova revisão desses processos, identificando seus acertos e oportunidades de melhoria, sempre visando ser suporte para a realização das entregas necessárias para a organização.

Além das questões internas emergentes, é notória a crescente utilização de metodologias ágeis de gerenciamento de projetos nas empresas como um todo. Esse fato se dá principalmente pela necessidade cada vez maior de diminuirmos os ciclos decorridos entre a identificação de uma oportunidade até a entrega de uma solução para atendê-las, nem que seja em sua versão inicial. Adicionalmente, é sabido que as empresas estão na busca constante por inovação e agilidade, procurando entregar maior valor para seus clientes internos e externos, com o maior resultado positivo possível.

Com isso, em 2023, foi definida uma nova metodologia de gestão do portfólio e de gerenciamento de projetos para a SETIC do Tribunal Regional do Trabalho da 4ª Região, descritas e formalizadas no presente documento de forma unificada. A nova metodologia tem como objetivo simplificar ainda mais a metodologia anterior, definindo os processos e artefatos mínimos de serem seguidos e criados, a fim de subsidiar uma gestão eficiente tanto para o portfólio como para os projetos, que não necessite de elevado esforço para ser seguida e que ao mesmo tempo, seja condutora para o alcance dos objetivos estratégicos do TRT da 4ª região.

Sendo assim, o presente documento tem como objetivo descrever e documentar a metodologia de gestão do portfólio e de gerenciamento de projetos de TIC, a qual foi definida e está sendo adotada pela Secretaria de Tecnologia da Informação e Comunicações (SETIC) do Tribunal Regional do Trabalho da 4a Região.

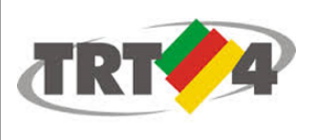

## <span id="page-4-0"></span>2. Referências

As referências a seguir foram consultadas a fim de fundamentar e contribuir para a definição da nova metodologia a ser utilizada pela SETIC. Para isso, a última versão do PMBOK foi revisitada, na busca pela atualização de conceitos sobre os métodos tradicionais. Da mesma forma, as tendências ágeis em relação ao gerenciamento de projetos foram resgatadas.

Adicionalmente, foram validadas as metodologias utilizadas pelo CNJ (Conselho Nacional de Justiça) e CSJT (Conselho Superior da Justiça do Trabalho), as quais seguem um modelo híbrido. Ambas estão baseadas em processos e artefatos que combinam a metodologia tradicional de gerenciamento de projetos com práticas ágeis.

Além disso, foi realizada uma pesquisa sobre a existência de orientações institucionais obrigatórias a serem seguidas referente a essa matéria. Nesse sentido, não foi identificada nenhuma determinação formal de como as metodologias de gestão do portfólio e de gerenciamento de projetos devem estar definidas em cada Tribunal.

Sendo assim, as referências abaixo não possuem caráter determinístico, mas sim, serviram como subsídio para a definição da metodologia da SETIC do TRT da 4ª Região.

#### <span id="page-4-1"></span>**2.1 PMBOK (Project Management Body of Knowledge)**

O PMBOK é um guia com um conjunto de conhecimentos em gerenciamento de projetos, contendo orientações e melhores práticas nessa área. Ele foi criado em 1996 pelo PMI (Project Management Institute), órgão responsável também pela sua atualização. Até a sua 6<sup>a</sup> Edição em 2017, o guia era formado por processos com entradas, ferramentas e saídas.

Por muito tempo o PMBOK foi o principal condutor do assunto de gerenciamento de projetos, a nível global. Sua 6<sup>ª</sup> edição foi composta por 49 processos, distribuídos em 5 grupos de acordo com a fase do ciclo de vida do projeto (iniciação; planejamento; execução, monitoramento e controle; e encerramento) e em 10 áreas de conhecimento (integração; escopo; cronograma; custos; qualidade; recursos; comunicação; riscos; aquisições; e partes interessadas).

O guia estava baseado no planejamento e gerenciamento tradicional de projetos, de forma preditiva. No entanto, com a crescente visibilidade dada às metodologias ágeis de desenvolvimento e de gerenciamento de projetos, a sua 6<sup>ª</sup> edição já referenciou práticas ágeis. E em sua mais recente edição do ano de 2021, o PMBOK foi remodelado, trazendo novos conceitos.

O PMBOK 7ª edição não está mais baseado em processos, como suas edições anteriores. Ele pode ser considerado um grande guarda-chuva, baseado em princípios e domínios aos quais todo o gerente de projeto e equipe necessita observar, para se alcançar os objetivos definidos, independentemente da metodologia de gerenciamento de projetos seguida. Com isso, essa base pode subsidiar qualquer modelo de gerenciamento de

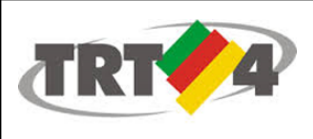

projetos, seja ela preditiva tradicional, ágil ou híbrida, sendo essa última a combinação entre tradicional e ágil.

Os 12 princípios contidos no PMBOK 7<sup>ª</sup> edição representam a base de como o gerenciamento de projetos deve ser abordado. Eles servem como guia para nosso comportamento e ações. Podemos aplicá-los de diferentes maneiras e contextos, não tendo uma ordem específica para seguí-los e ao mesmo tempo estão interligados. São eles: administração; equipe; partes interessadas; valor; pensamento sistêmico; liderança; personalização; qualidade; complexidade; risco; capacidade de adaptação e resiliência; e mudança.

Os 8 domínios são como grupos de atividades relacionadas, críticas para a entrega dos resultados. Da mesma forma que os princípios, não existe uma sequência para serem executados, são interdependentes e ao mesmo tempo, inter-relacionados. São eles: partes interessadas; equipe; abordagem de desenvolvimento e ciclo de vida; planejamento; trabalho do projeto; entrega; medição; e incerteza.

Desta forma, percebe-se a evolução do maior guia na área de gerenciamento de projetos, com o objetivo de ampliar sua atuação e contemplar novas metodologias que surgiram e vêm sendo utilizadas fortemente. Entre outras questões, a mudança formaliza que o gerenciamento de projetos é um conjunto de conhecimento e habilidades necessário e possível de ser implementado em qualquer tipo de projeto, seja ele tradicional, ágil ou híbrido. Ainda, muito além da entrega de projetos dentro do prazo, orçamento e escopo, fica exaltada a importância da entrega de valor para os envolvidos.

#### <span id="page-5-0"></span>**2.2 Manifesto Ágil**

Conforme <https://www.metodoagil.com/manifesto-agil/>, o manifesto para desenvolvimento ágil de software nasceu em 2001, a partir da consolidação de experiências exitosas de 17 profissionais na área. Ele foi formado por 12 princípios e 4 valores, que juntos serviram como base para o surgimento de metodologias ágeis criadas a partir dele, sendo aplicáveis até os dias atuais.

Princípios do manifesto ágil:

- 1) Nossa maior prioridade é satisfazer o cliente, através da entrega adiantada e contínua de software de valor.
- 2) Aceitar mudanças de requisitos, mesmo no fim do desenvolvimento. Processos ágeis se adequam a mudanças, para que o cliente possa tirar vantagens competitivas.
- 3) Entregar software funcionando com frequência, na escala de semanas até meses, com preferência aos períodos mais curtos.
- 4) Pessoas relacionadas a negócios e desenvolvedores devem trabalhar em conjunto e diariamente, durante todo o curso do projeto.

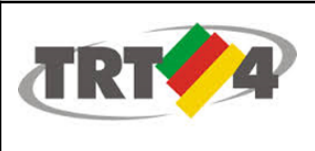

- 5) Construir projetos ao redor de indivíduos motivados. Dando a eles o ambiente e suporte necessário, e confiar que farão seu trabalho.
- 6) O método mais eficiente e eficaz de transmitir informações para, e por dentro de um time de desenvolvimento, é através de uma conversa cara a cara.
- 7) Software funcional é a medida primária de progresso.
- 8) Processos ágeis promovem um ambiente sustentável. Os patrocinadores, desenvolvedores e usuários, devem ser capazes de manter indefinidamente, passos constantes.
- 9) Contínua atenção à excelência técnica e bom design, aumenta a agilidade.
- 10) Simplicidade: a arte de maximizar a quantidade de trabalho que não precisou ser feito.
- 11) As melhores arquiteturas, requisitos e designs emergem de times auto-organizáveis.
- 12) Em intervalos regulares, o time reflete em como ficar mais efetivo, então, se ajustam e otimizam seu comportamento de acordo.

Quanto aos valores do manifesto ágil, estão representados na figura abaixo.

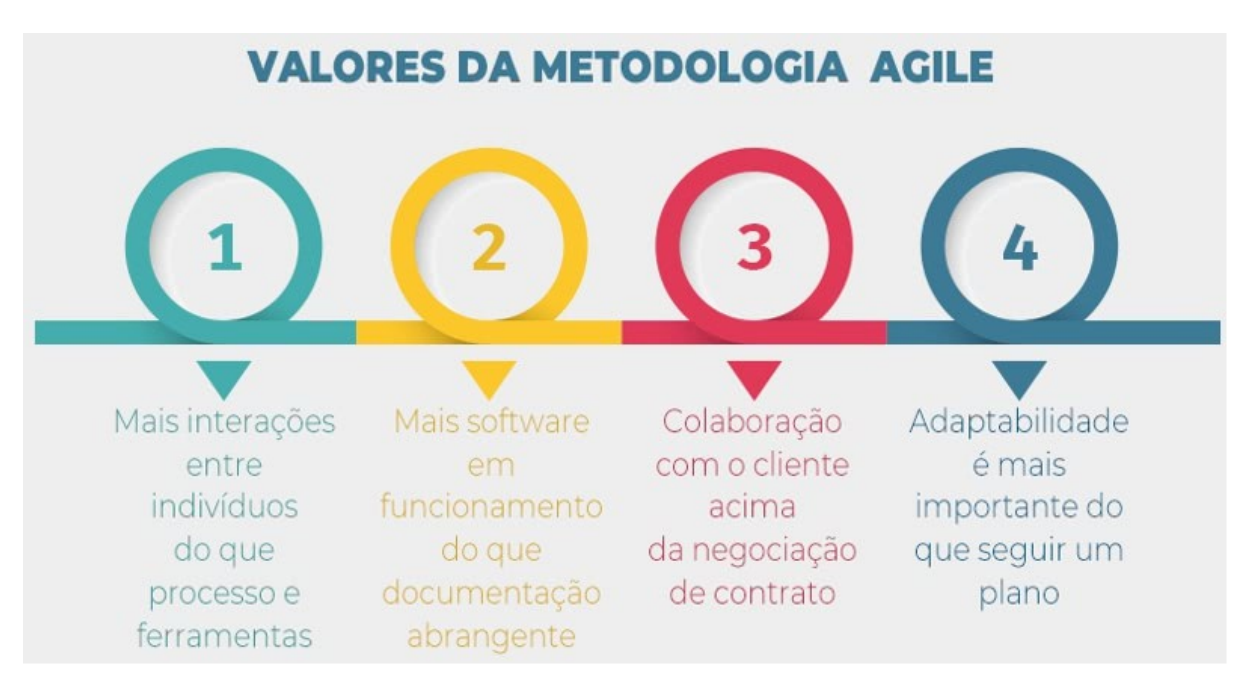

**Figura 1 - Valores da Metodologia Ágil ([https://manifestoagil.com.br/\)](https://manifestoagil.com.br/)**

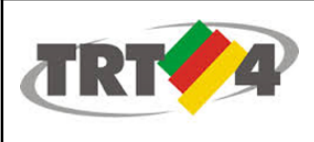

#### <span id="page-7-0"></span>**2.3 Portaria CNJ N <sup>o</sup> 71 de 31/julho/2021 (MGP-DTI)**

A Portaria CNJ Nº 71 de 31/julho/2021 institui a Metodologia de Gerenciamento de Projetos de Tecnologia da Informação e Comunicação (MGP-DTI), destinada a auxiliar o Departamento de Tecnologia da Informação e Comunicação do CNJ no uso de boas práticas em gerenciamento de projetos. A MGP-DTI tem como base a preocupação com a inadequação dos métodos tradicionais de gerenciamento de projetos, os quais são regrados, lentos e burocráticos, entendendo que os métodos ágeis surgem como resposta à essa questão, visto que colocam os indivíduos e as interações no centro do gerenciamento, evidenciando serem mais importantes do que os processos e ferramentas. Além disso, a MGP-DTI ressalta a importância do projeto responder às mudanças, evitando seguir um plano imutável e inflexível.

Nesse sentido a MGP-DTI está elaborada integrando a metodologia tradicional de gerenciamento de projetos (PMBOK) em conjunto com práticas ágeis (SCRUM), formando assim uma metodologia de modelo híbrido.

Em resumo, a MGP-DTI é dividida em 4 fases (concepção; estruturação; execução e acompanhamento; encerramento), compostas por subprocessos que por sua vez, são compostos por atividades.

Ao longo do ciclo de vida dos projetos, ocorrem os eventos, como: a reunião de kick-off; planejamento da versão para entrega (produto); definição do MVP (mínimo produto viável); planejamento das sprint; reuniões diárias e semanais; revisão e retrospectiva da sprint; retrospectiva do projeto ou coleta de lições aprendidas.

E a metodologia conta com o apoio de artefatos definidos, como o canvas de projeto; reunião de kick off do projeto; plano de gerenciamento do projeto; backlog do produto; backlog da sprint; mínimo produto viável (MVP) e retrospectiva ou lições aprendidas.

Dessa forma, a MGP-DTI utilizada pelo CNJ claramente se utiliza tanto de recursos disponíveis na metodologia tradicional de gerenciamento de projetos quanto na metodologia ágil, usufruindo dos benefícios encontrados em cada uma delas, que somados, suprem a necessidade de geração de valor por meio do gerenciamento de projetos.

#### <span id="page-7-1"></span>**2.4 Metodologia de Gerenciamento de Projetos do CSJT**

O CSJT tem publicado no sítio eletrônico (<https://www.csjt.jus.br/web/csjt/metodologia>) sua metodologia de gerenciamento de projetos, a qual teve sua primeira versão em 2015, com atualizações até 2017. Ela está fortemente embasada no PMBOK 5<sup>ª</sup> edição, fundamentada em processos distribuídos em áreas de conhecimento durante o ciclo de vida do projeto, seguindo o modelo tradicional.

Complementando, também encontra-se publicado (<https://www.csjt.jus.br/web/csjt/metodologias-e-processos>) essa metodologia adaptada para o projeto EGPJE no Jira do CSJT, visando maior flexibilidade aos projetos do PJe e

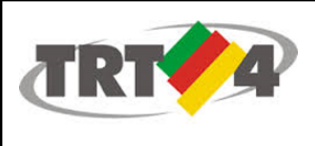

adequação dos projetos com utilização de metodologias de desenvolvimento ágil. Com essa adaptação, todos os artefatos de projeto da metodologia foram transformados em *issues* do tipo "projeto" no EGPJE do Jira, com *subtasks* que representam os artefatos de projetos, como: plano de projeto ágil (PPA), documento de arquitetura de software (DAS), entregável, relatório de status (RDS), atas, protótipo, custos e viagem.

## <span id="page-8-0"></span>3. Conceitos

Conforme o PBMOK, **projeto é um esforço temporário empreendido para criar um produto, serviço ou resultado único**. O guia detalha que projetos são realizados para cumprir objetivos por meio da produção de entregas, as quais podem ser tangíveis ou intangíveis. O objetivo é definido como um resultado a ser alcançado, um produto a ser produzido ou um serviço a ser realizado.

Em relação ao projeto ser um empreendimento temporário, indica que ele precisa ter início, meio e fim definidos. Isto é, ele não é uma atividade por tempo indeterminado. Quanto a ser único, indica que mesmo sendo um projeto que já existiu anteriormente, como por exemplo o desenvolvimento de uma nova versão de um software, ele ocorre em tempo, situação, ambiente, equipe e características diferentes, gerando um resultado único.

O guia ressalta a importância de projetos que impulsionam mudanças nas organizações no ponto de vista de negócios. E que possibilitam a criação de valor de negócio, por meio dos benefícios alcançados com seus resultados.

Conforme o guia, um **programa é definido como um grupo de projetos, programas subsidiários e atividades de programa relacionados, gerenciados de modo coordenado visando a obtenção de benefícios que não estariam disponíveis se eles fossem gerenciados individualmente.** Na presente metodologia, não utilizamos esse conceito. Todos os itens do portfólio são denominados de projetos.

Já o **portfólio é definido como projetos e programas gerenciados em grupo para alcançar objetivos estratégicos.** Os componentes do portfólio devem ser definidos e priorizados, a fim de concretizar as estratégias da empresa, apoiando a governança corporativa.

Por fim, o **gerenciamento de projetos é a aplicação de conhecimentos, habilidades, ferramentas e técnicas às atividades do projeto a fim de cumprir os seus requisitos.**

O PMBOK retrata de forma clara o papel e a diferença entre gerenciamento de projetos e de portfólio:

- ★ **O gerenciamento de programas e projetos foca em fazer programas e projetos da maneira "certa".**
- ★ **O gerenciamento de portfólios foca em fazer os programas e projetos "certos".**

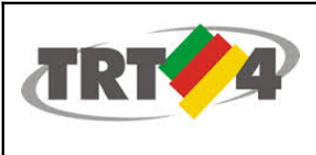

Abaixo, a figura adaptada do PMBOK, referente a estrutura do portfólio:

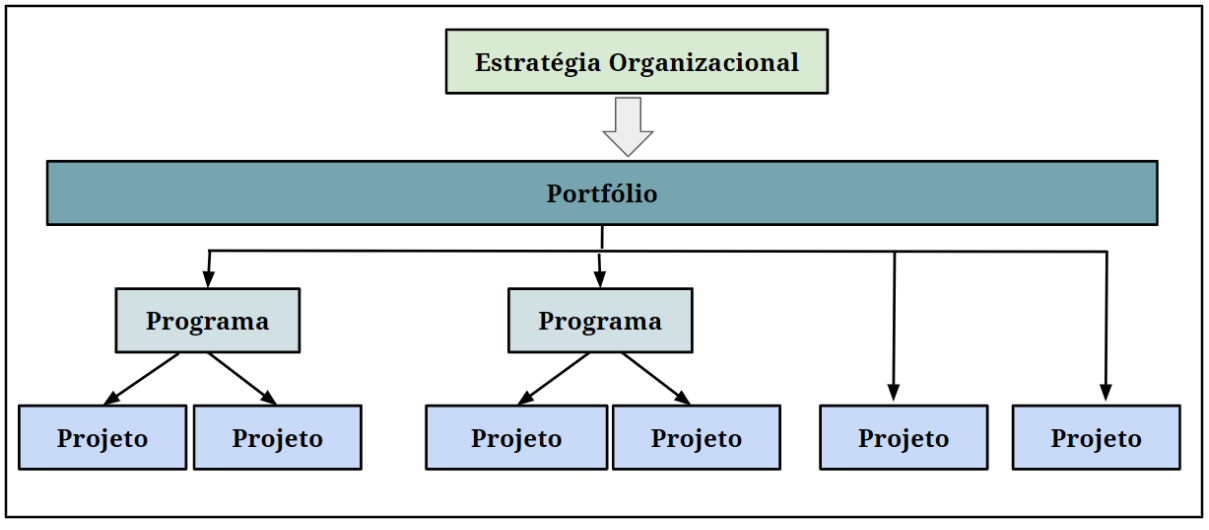

**Figura 2 - Estrutura do Portfólio**

## <span id="page-9-0"></span>4. Processo Gestão do Portfólio de Projetos de TIC

O portfólio de projetos da SETIC está contido em seu Plano Diretor de Tecnologia da Informação e Comunicações (PDTIC), juntamente com demais questões planejadas para a Secretaria. O PDTIC é elaborado a cada dois anos, com revisões no meio do período. Por sua vez, o portfólio de projetos da SETIC segue a mesma duração.

Existe um processo documentado específico para elaboração, execução e monitoramento do PDTIC, o qual não é objeto do presente trabalho.

Com isso, a presente seção tem como objetivo o detalhamento do processo de gestão do portfólio de projetos da SETIC, o qual engloba desde sua elaboração, acompanhamento e monitoramento, até sua finalização.

Como descrito na seção de conceitos, o portfólio é definido como projetos e programas gerenciados em grupo para alcançar objetivos estratégicos. No âmbito da SETIC, não trabalhamos com programas, por isso denominados diretamente de portfólio de projetos.

O grande objetivo da gestão do portfólio de projetos da SETIC é definir, priorizar, executar e monitorar os projetos que devem ser realizados no período, com alinhamento e a fim de concretizar os objetivos estratégicos do TRT da 4<sup>ª</sup> Região, apoiando a governança corporativa e maximizando o valor do portfólio, levando em consideração os recursos disponíveis. Se resume em definir os projetos certos a serem feitos, de acordo com as restrições e orientações da organização, a fim de atender sua estratégia.

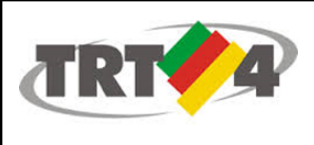

Esses objetivos se desdobram em:

- Garantir o alinhamento entre a estratégia da organização e a execução dos projetos, buscando a maximização de valor.
- Evitar que projetos não prioritários consumam recursos da organização.
- Garantir que os projetos selecionados tenham andamento.
- Aprimorar a transparência na contabilização de benefícios e valor agregado.
- Manter a visibilidade das informações dos projetos.
- Garantir a revisão e adequação do portfólio quando ocorrerem mudanças na estratégia.
- Melhorar a alocação de recursos, equacionando o balanceamento do trabalho.
- Avaliar o retorno que os projetos implementados estão trazendo para a organização.

A presente metodologia foi descrita valorizando a simplicidade de um modelo que possa fornecer os subsídios essenciais para uma boa gestão do portfólio, a fim de alcançar os objetivos estratégicos da organização e que ao mesmo tempo seja viável de ser seguida sem onerar o processo de gestão.

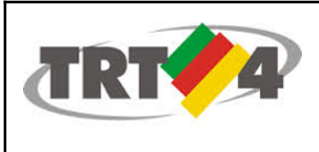

#### <span id="page-11-0"></span>**4.1 Detalhamento do Processo de Gestão do Portfólio de Projetos de TIC**

## <span id="page-11-1"></span>4.1.1 Desenho e Responsáveis

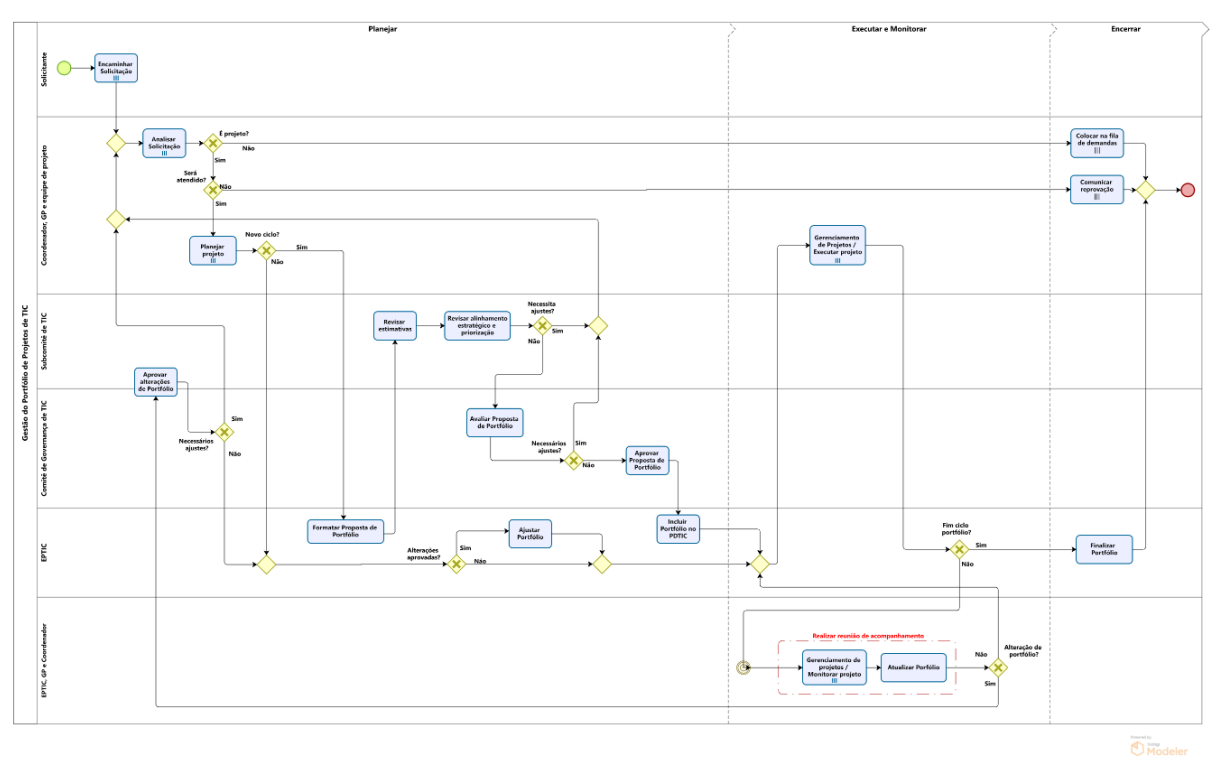

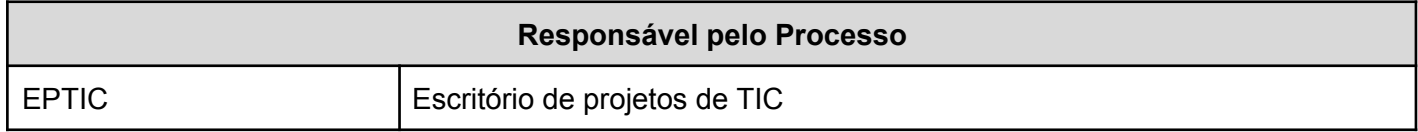

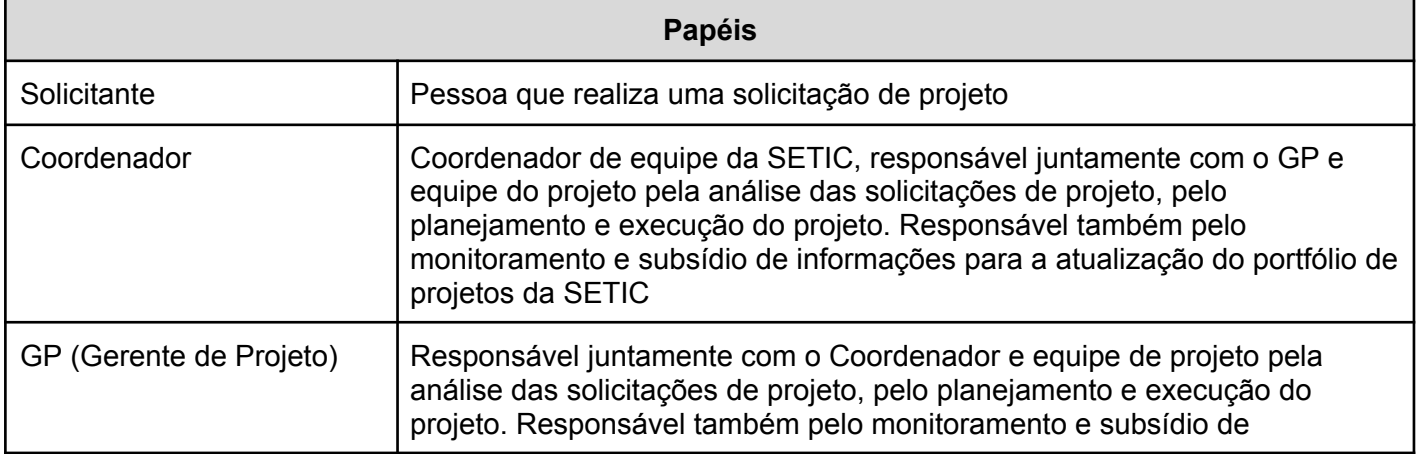

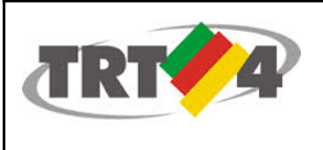

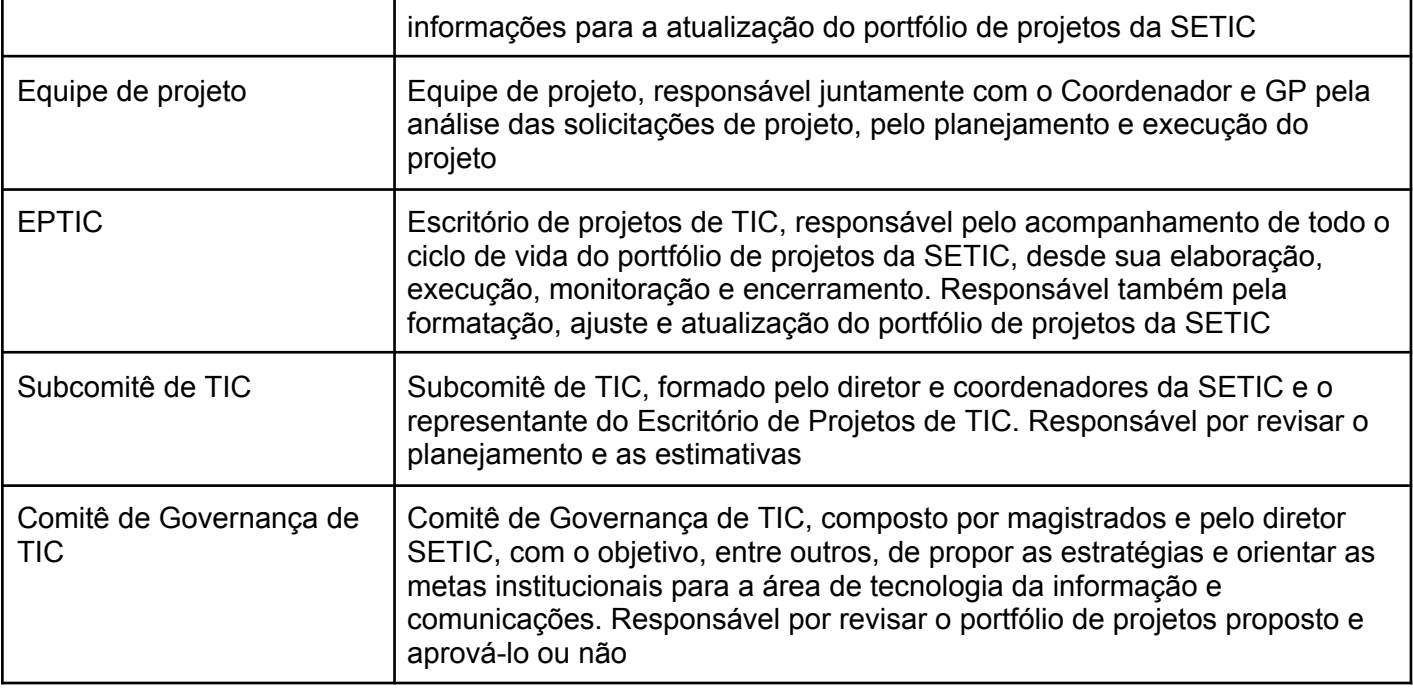

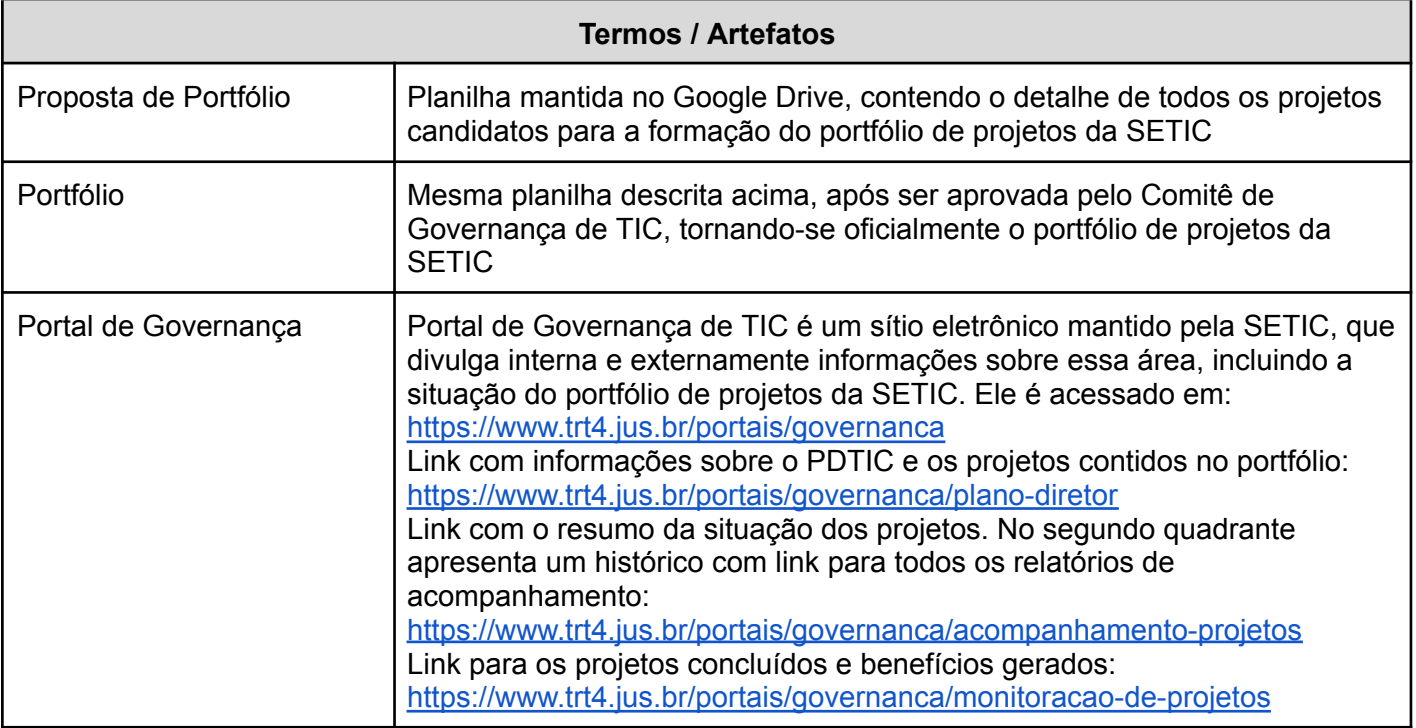

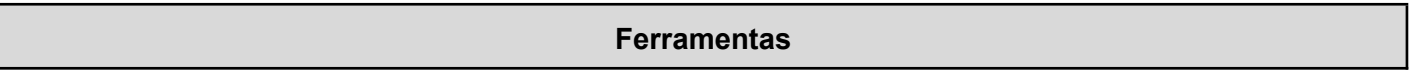

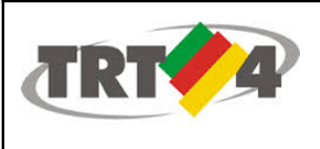

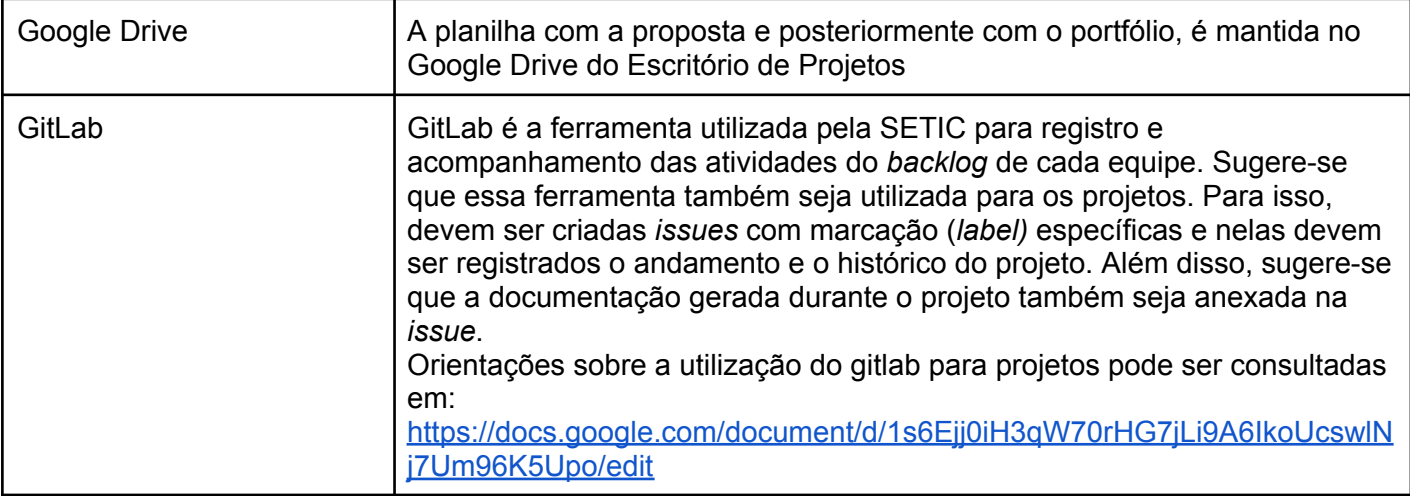

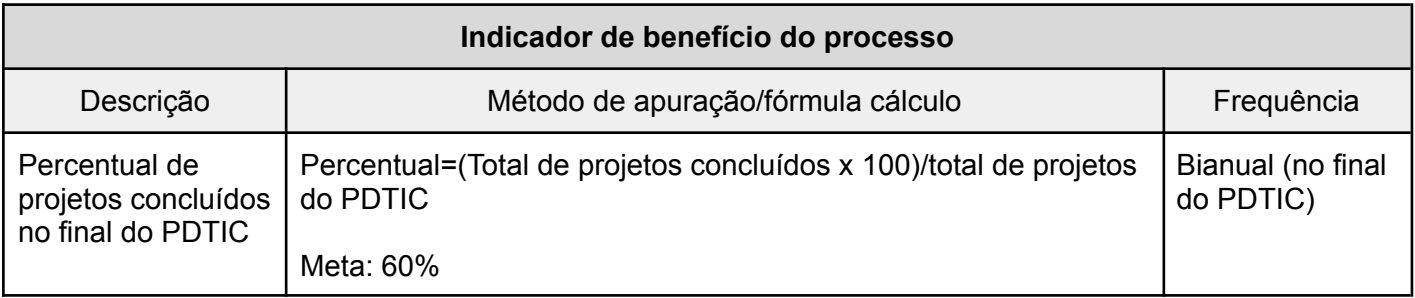

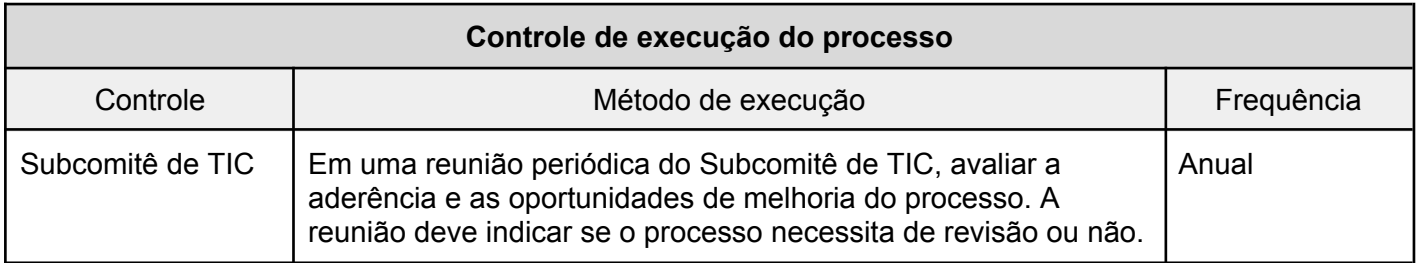

## <span id="page-13-0"></span>4.1.2 Descrição das Atividades

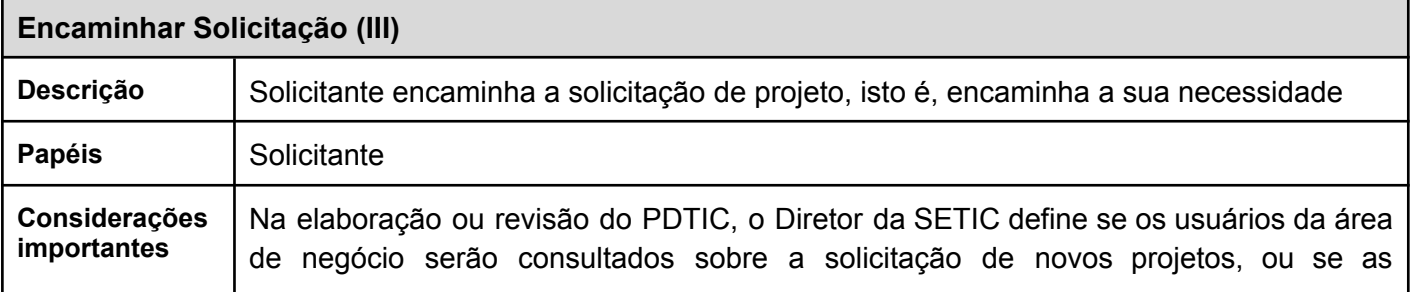

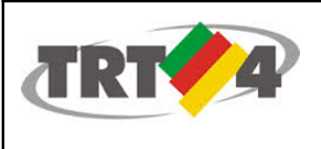

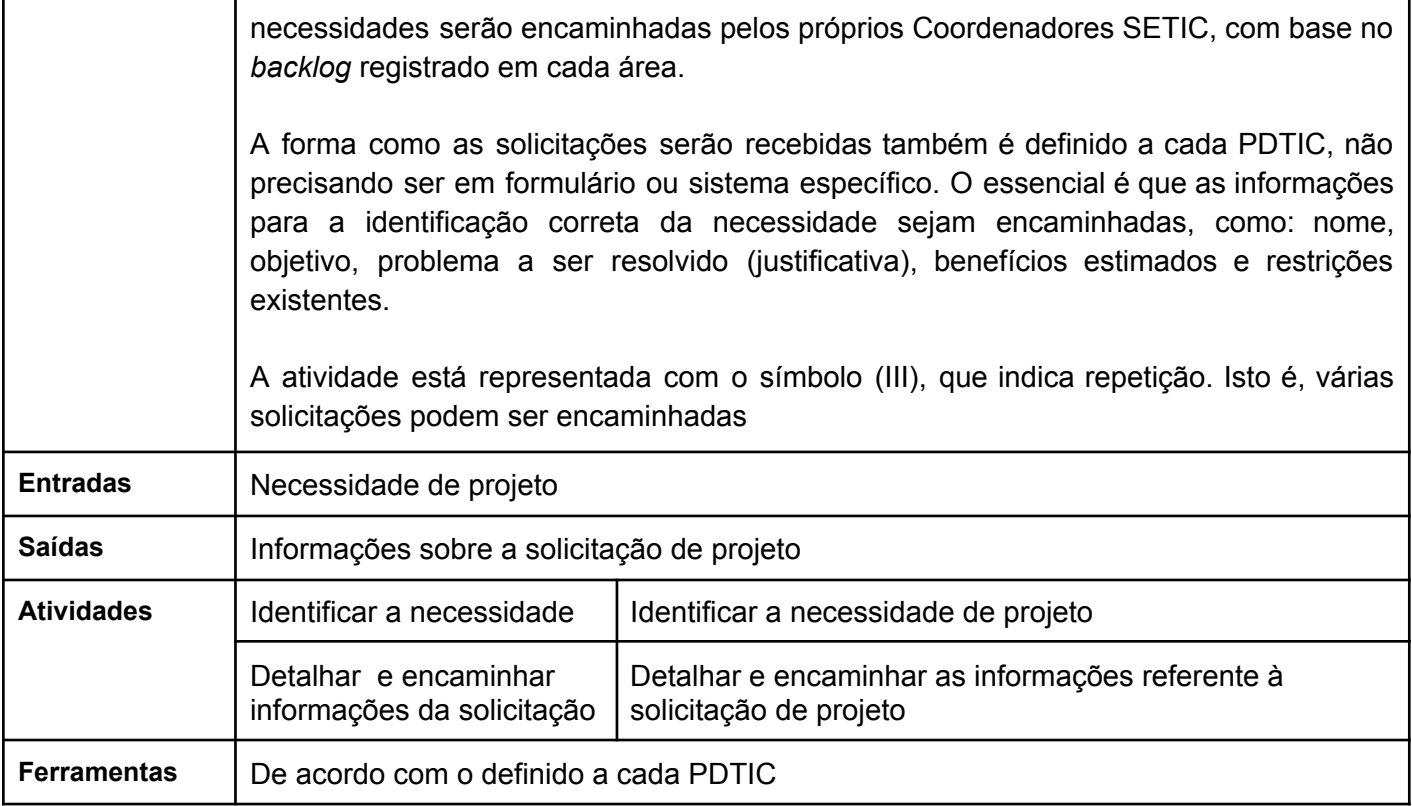

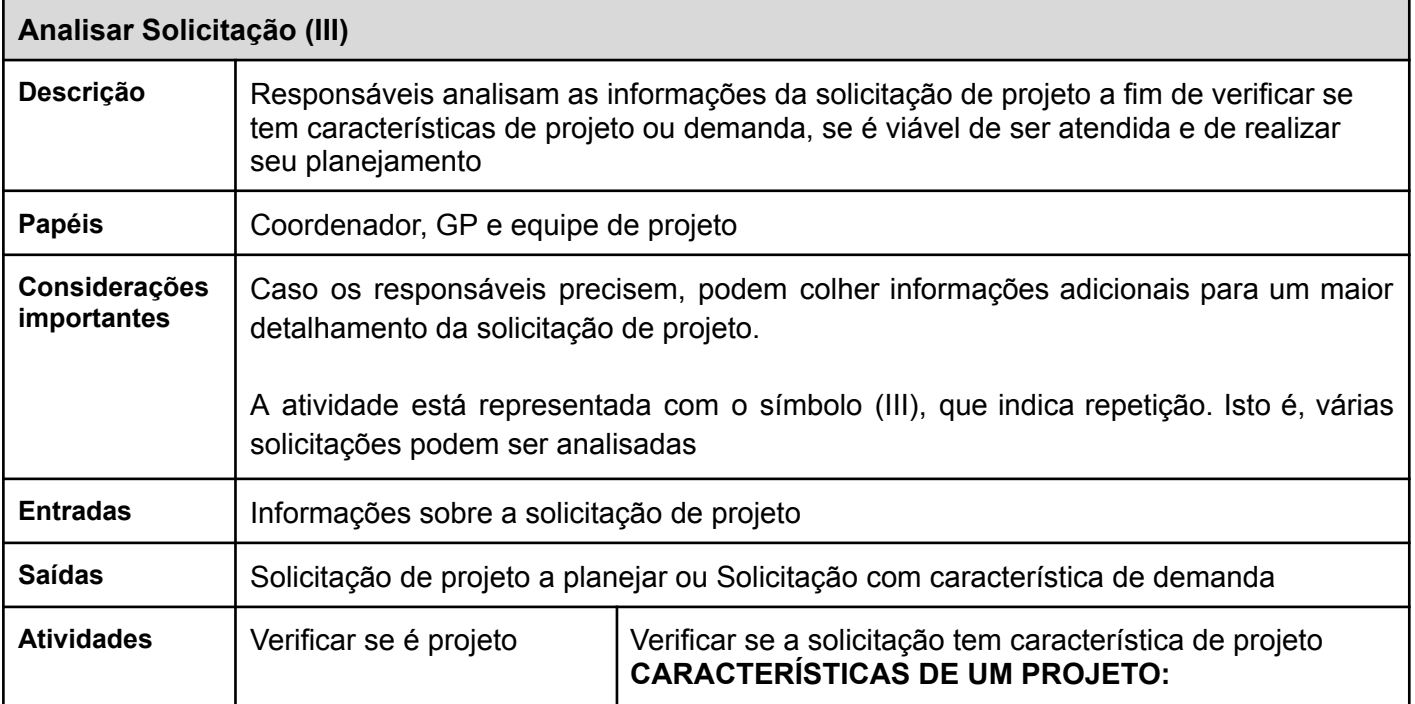

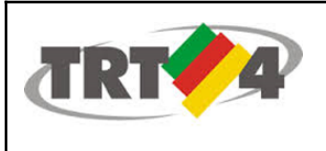

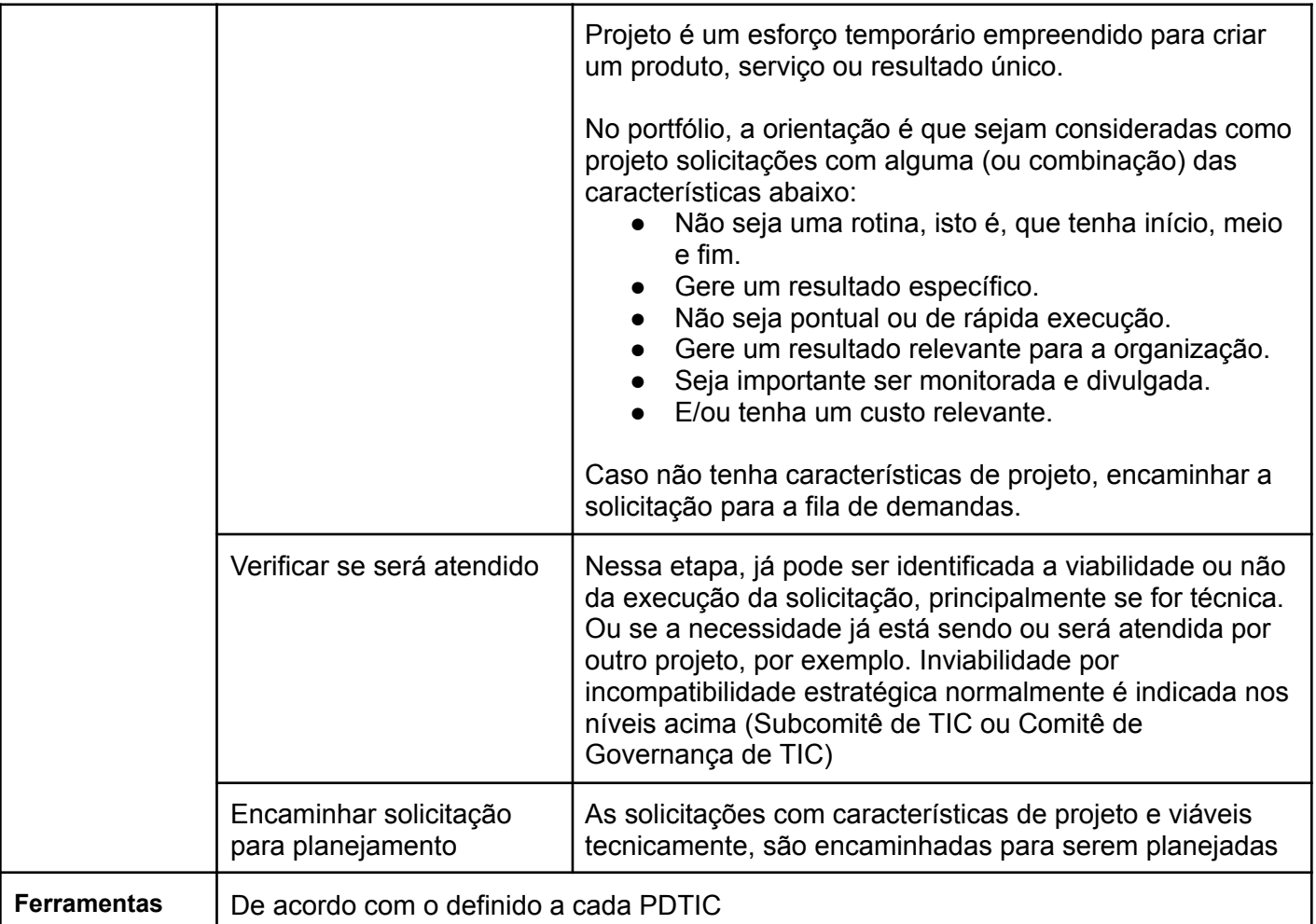

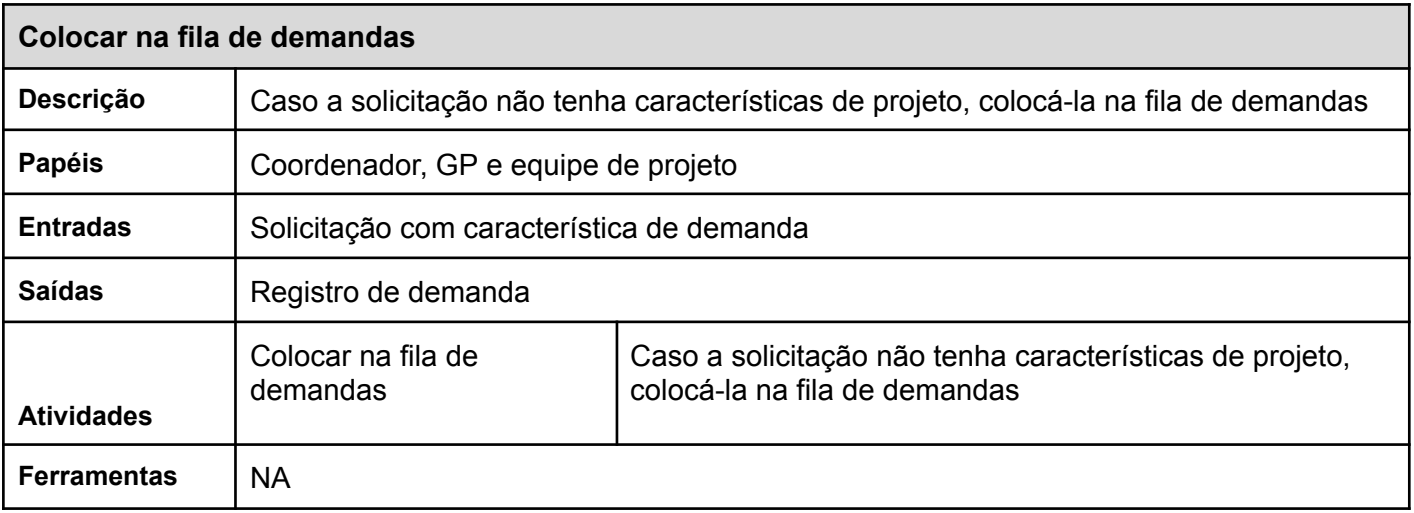

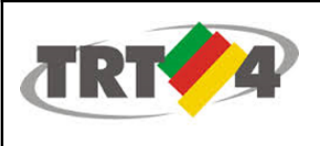

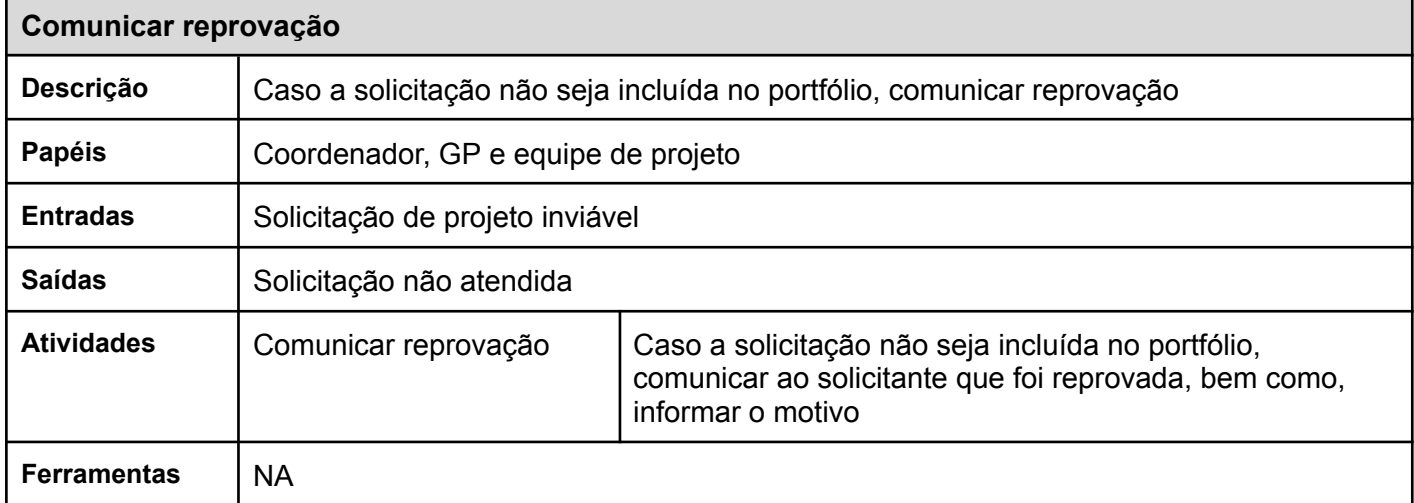

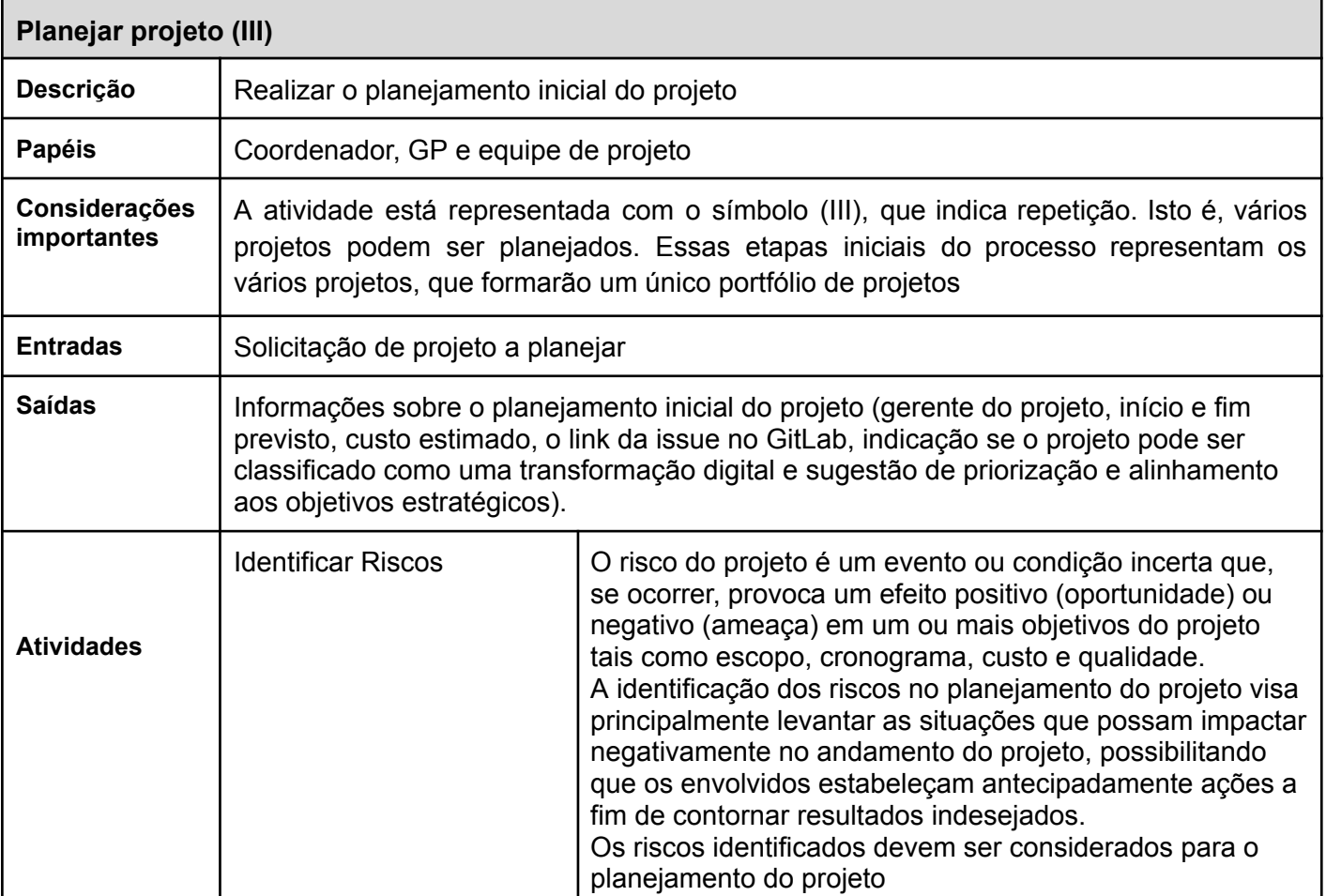

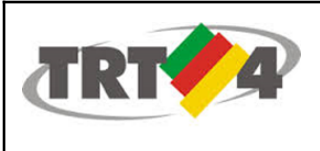

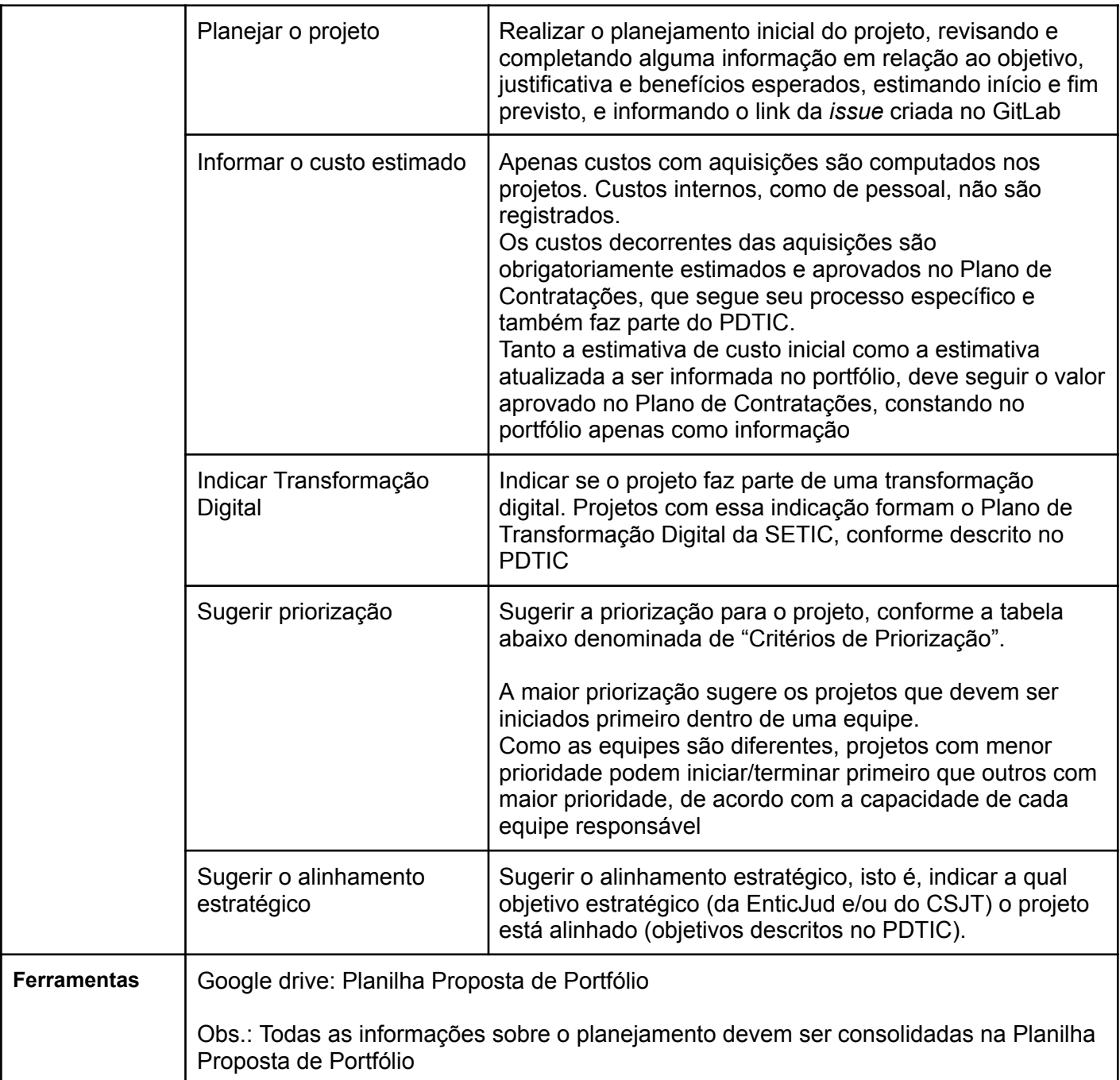

Os critérios abaixo visam sugerir a ordem de priorização do portfólio de projetos. Estão baseados na versão 1.0 da Metodologia de Gerenciamento de Portfólio de Projetos do SISP.

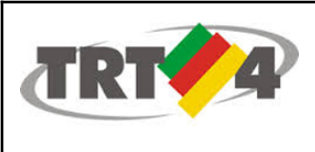

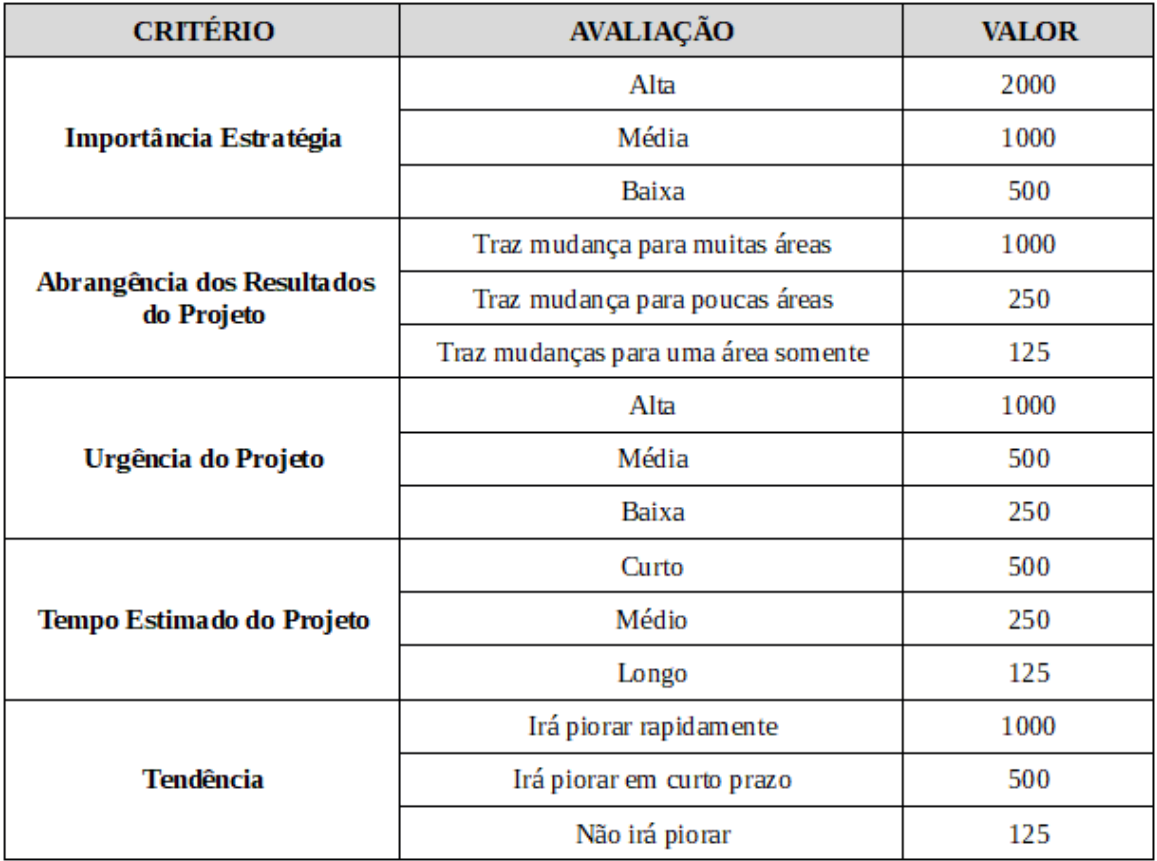

#### **Tabela 1 - Critério de Priorização**

O valor da priorização equivale ao somatório dos critérios. Quanto maior o valor, mais prioritário será o projeto para o Tribunal. Os critérios são:

- **Importância Estratégica:** Representa o impacto nos objetivos estratégicos da organização. Deve ser definido um percentual aproximado de contribuição do projeto ao objetivo estratégico ao qual está alinhado. Um impacto igual ou superior a 70% é considerado Alto, entre 40% e 70% é considerado Médio e o impacto inferior a 40% é classificado como Baixo.
- **Abrangência dos Resultados:** a abrangência dos resultados não diz respeito apenas a capilaridade dos resultados, mas também a sua relevância para o Tribunal.
- **Urgência do Projeto:** Alta (resultados em menos de 3 meses após o término do projeto ou durante a execução do projeto). Média (resultados entre 3 meses e 6 meses após o término do projeto) e Baixa (resultados a partir de 6 meses após o término do projeto).

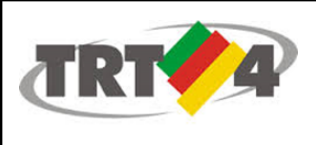

- **Tempo Estimado do Projeto:** Curto (duração estimada inferior a 6 meses), Médio (duração estimada superior a 6 meses e inferior a 12 meses) e Longo (duração estimada superior a 12 meses).
- **Tendência:** Irá piorar rapidamente (se nada for feito, a situação vai piorar em até 3 meses); Irá piorar em curto prazo (se nada for feito, a situação vai piorar em até 6 meses) e Não irá piorar (se nada for feito, a situação vai piorar em até 12 meses ou poderá até melhorar).

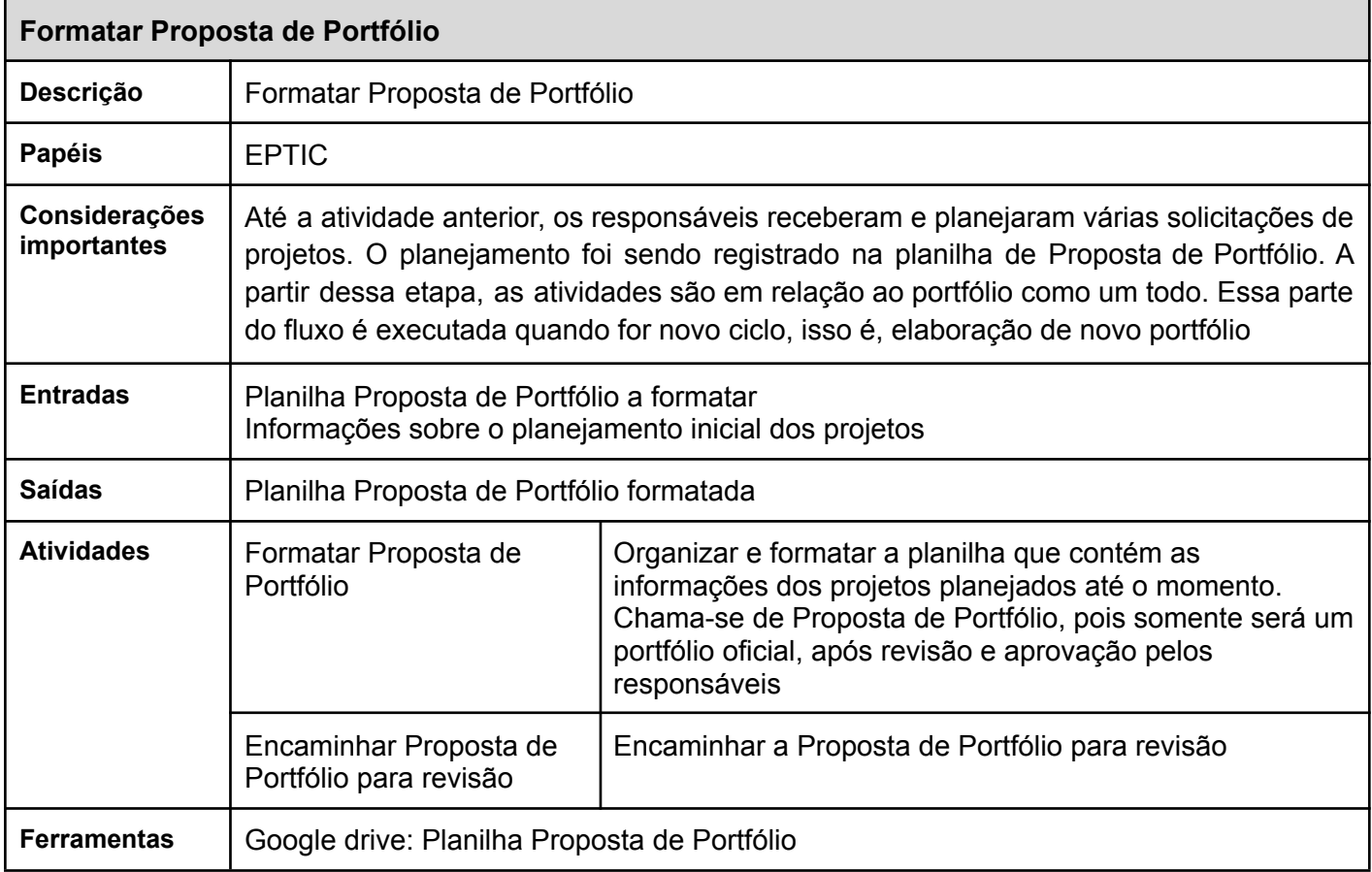

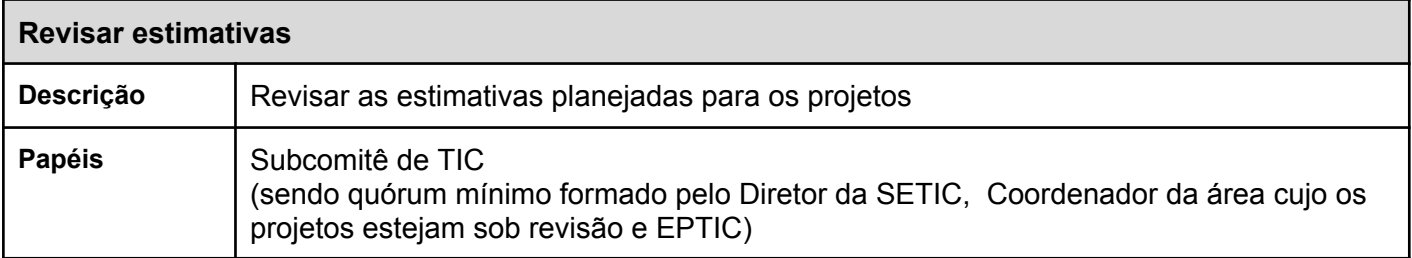

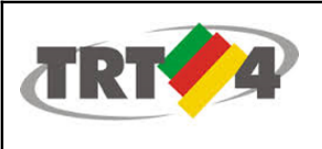

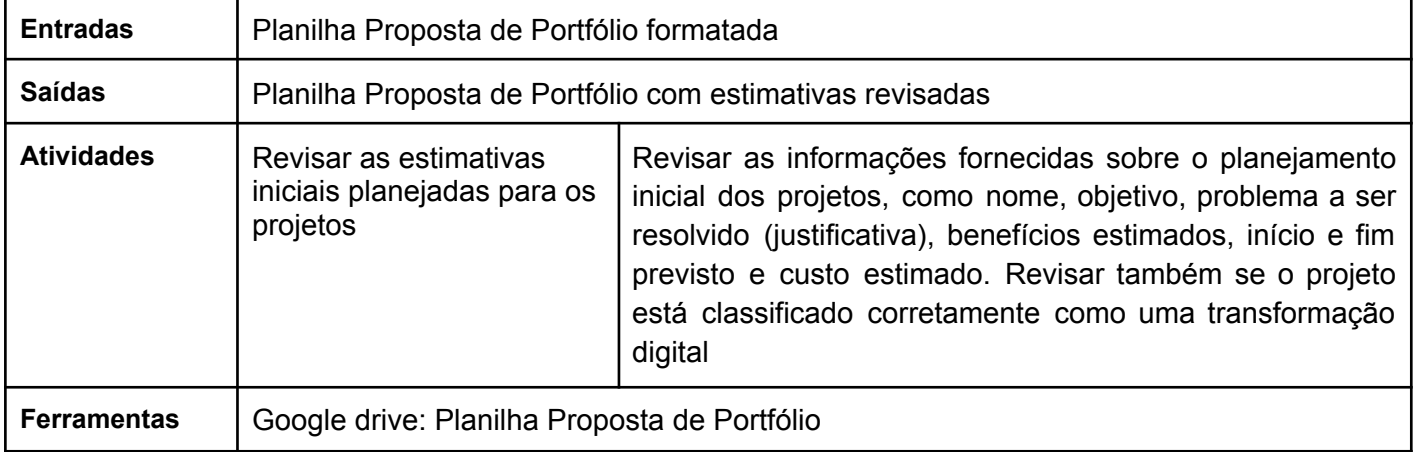

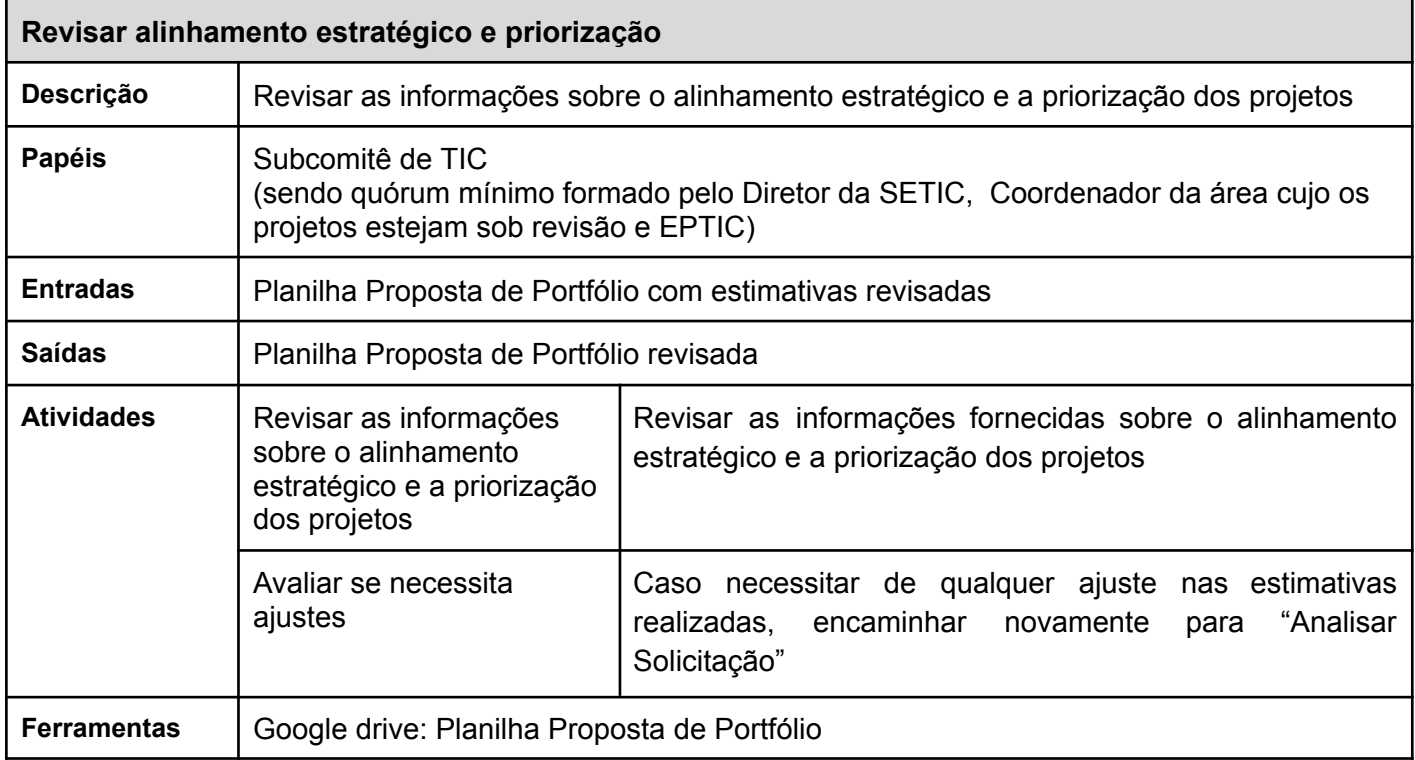

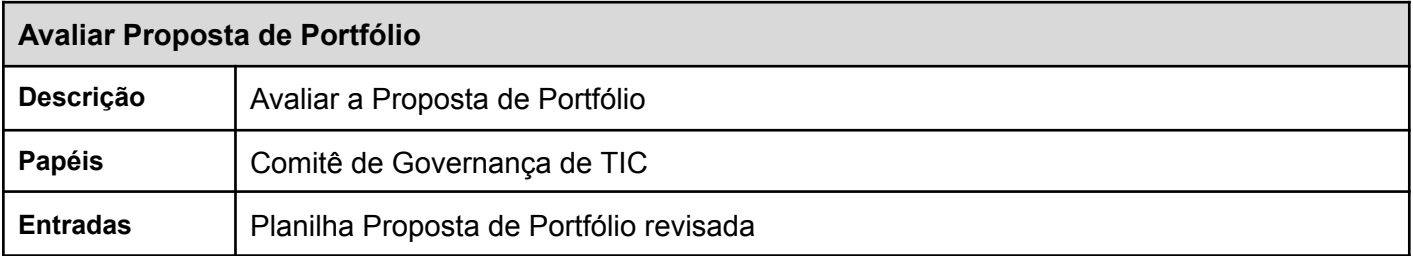

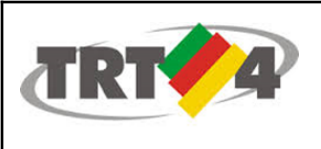

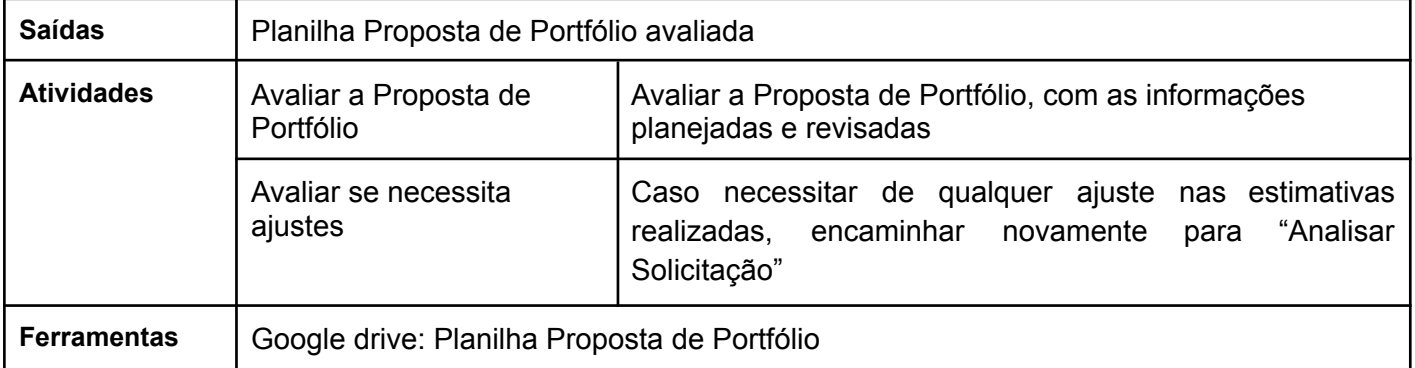

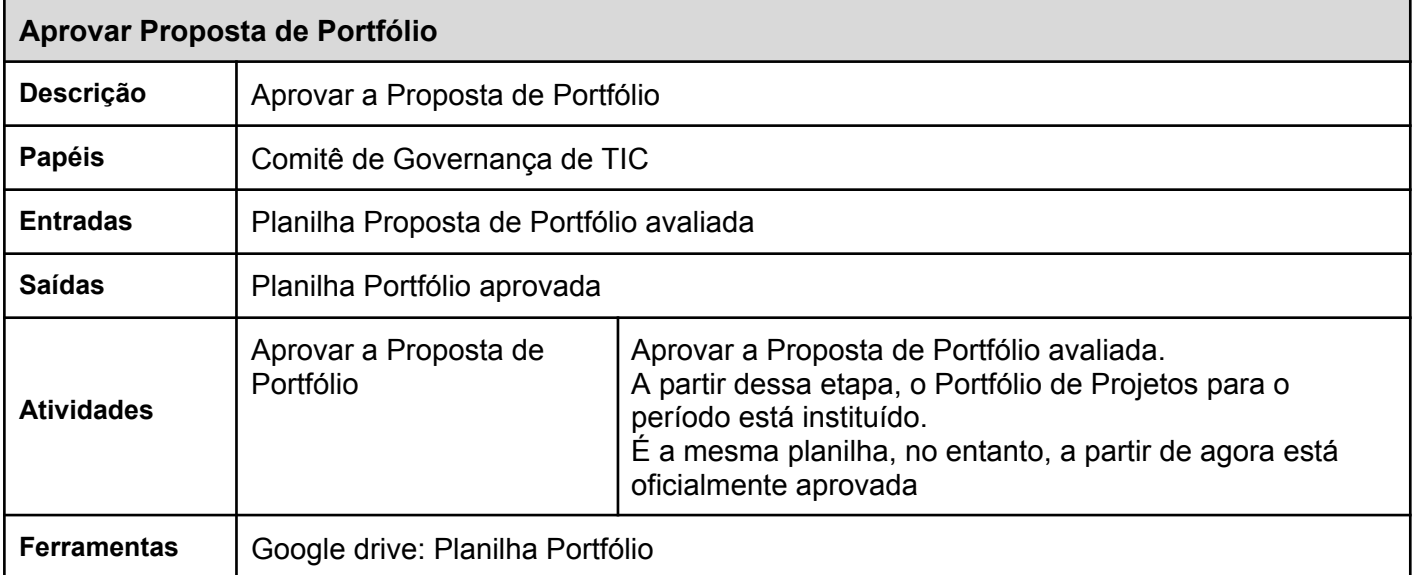

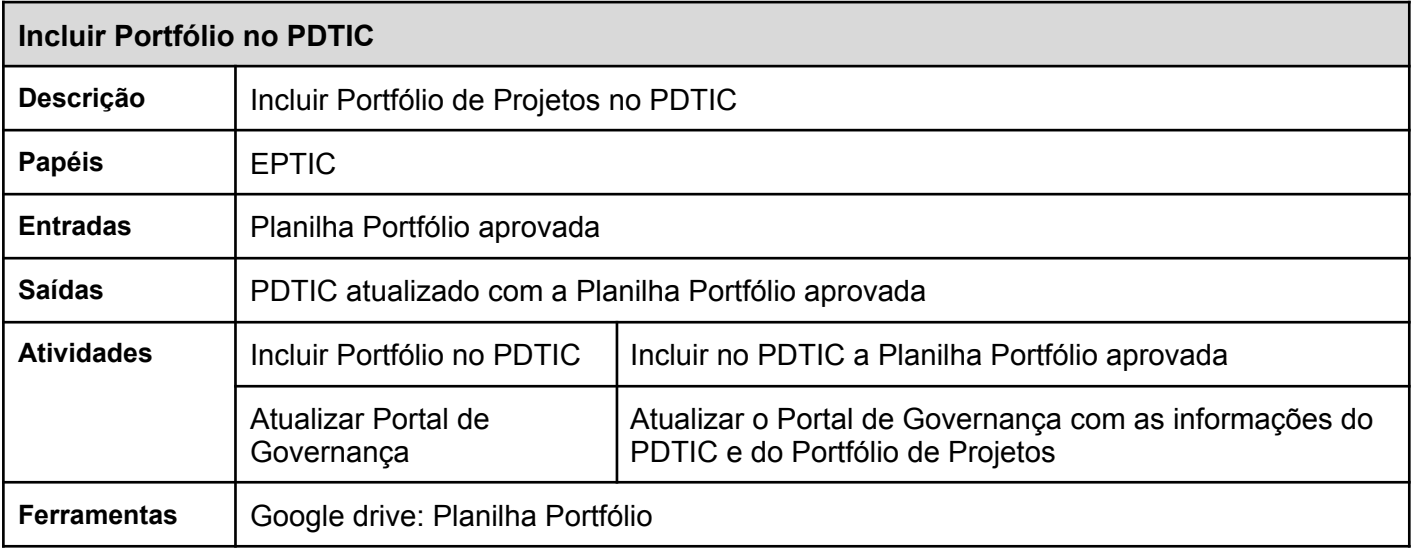

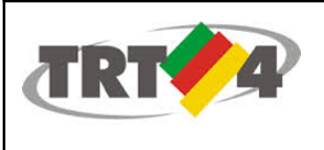

 $\mathsf{l}$ 

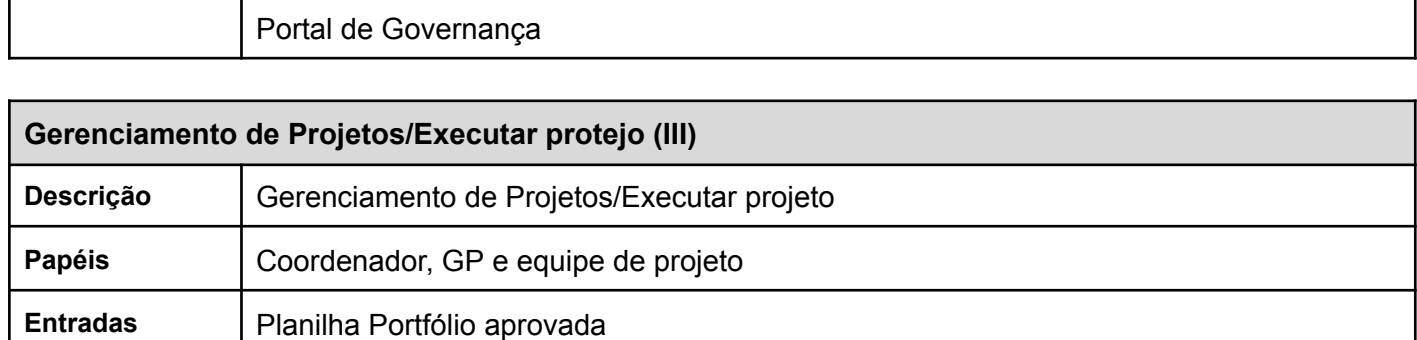

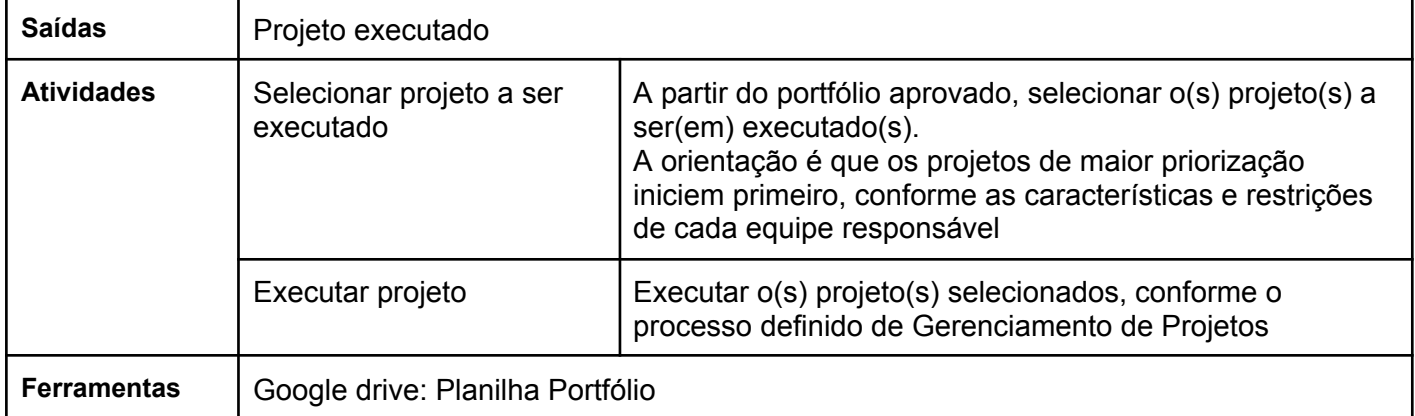

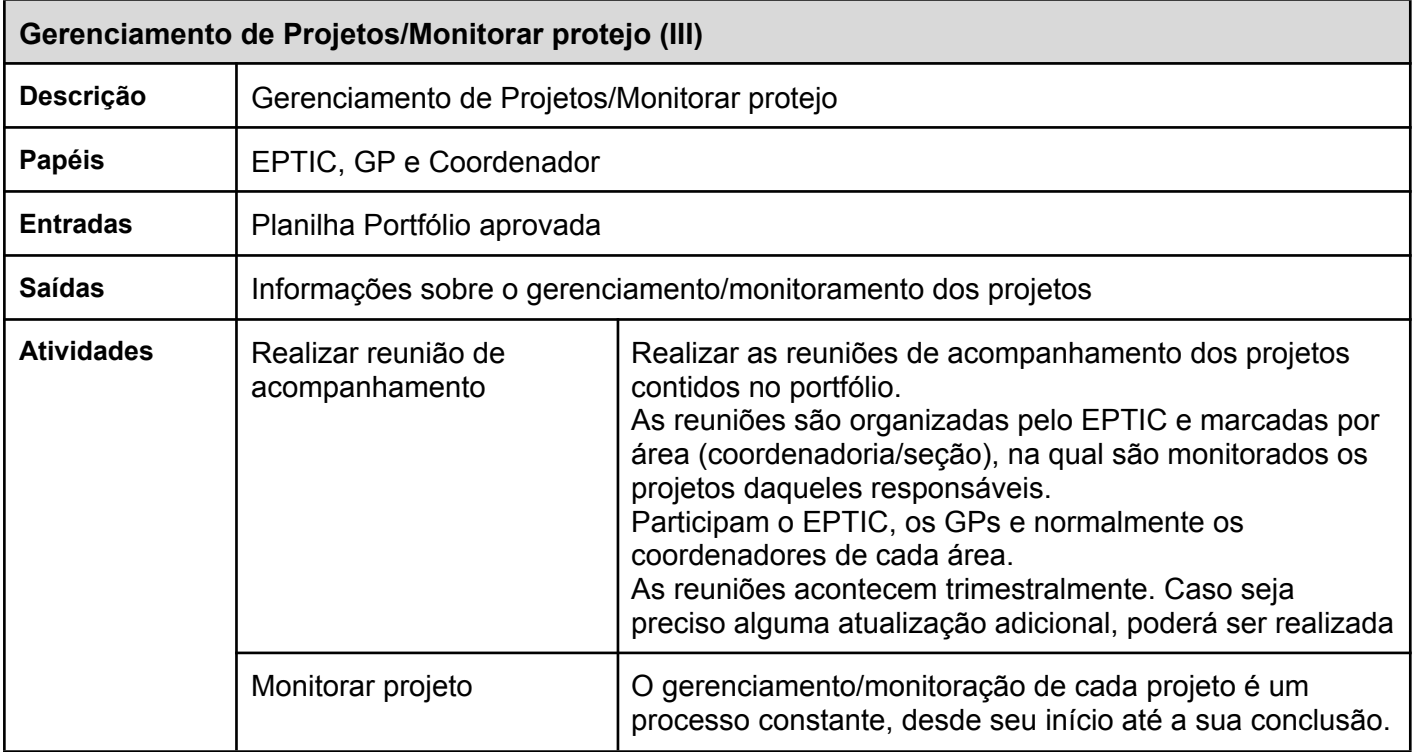

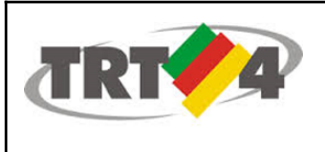

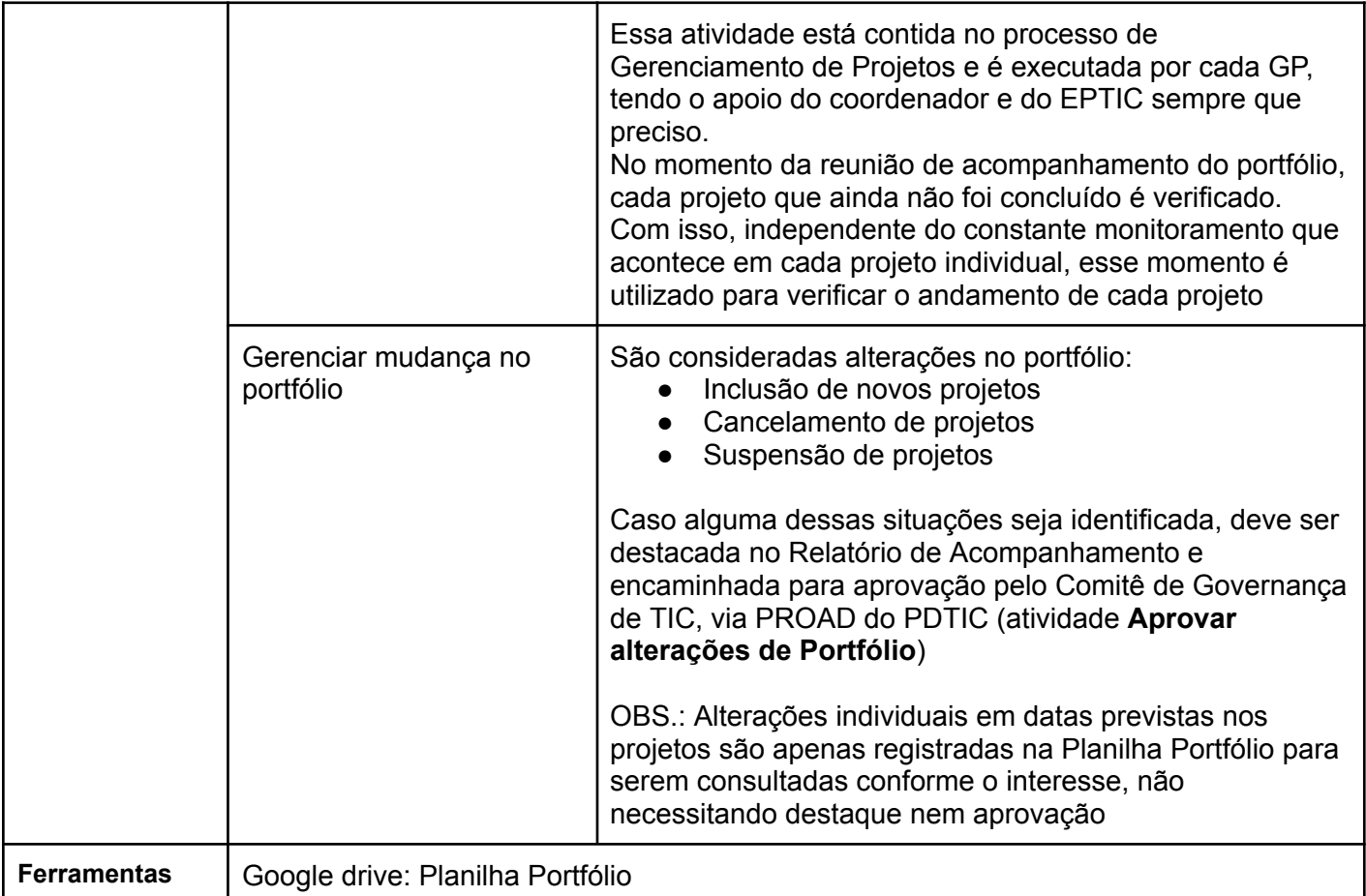

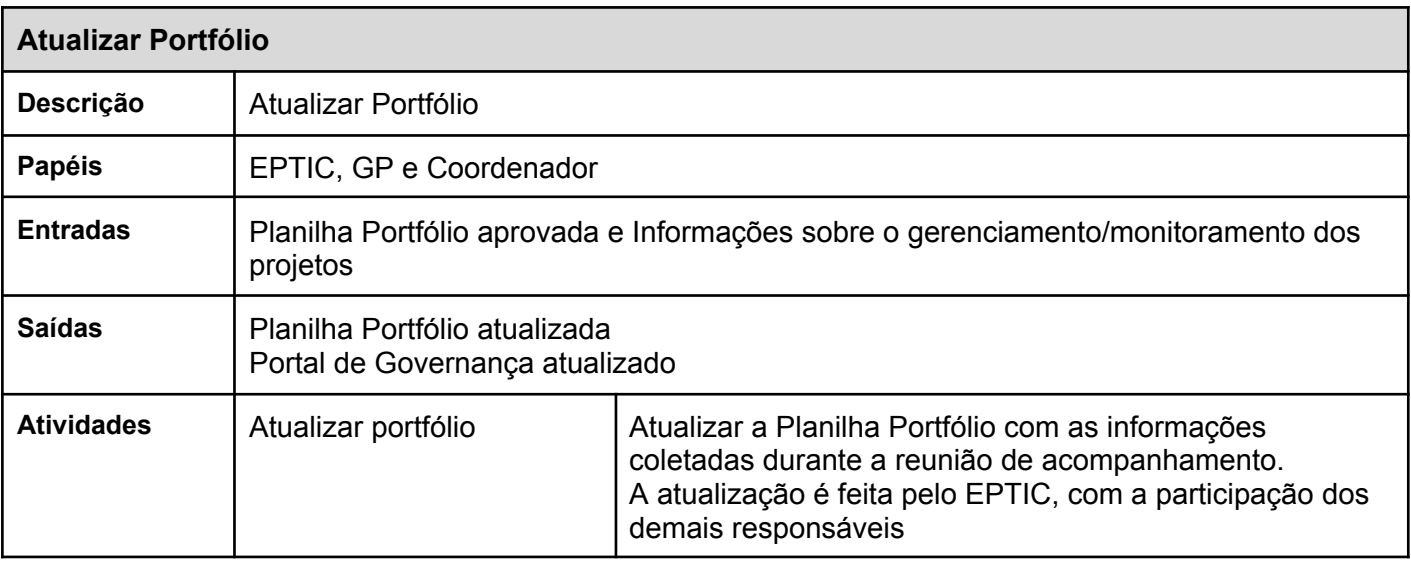

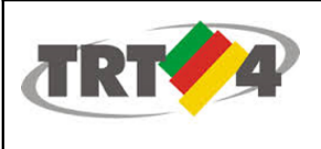

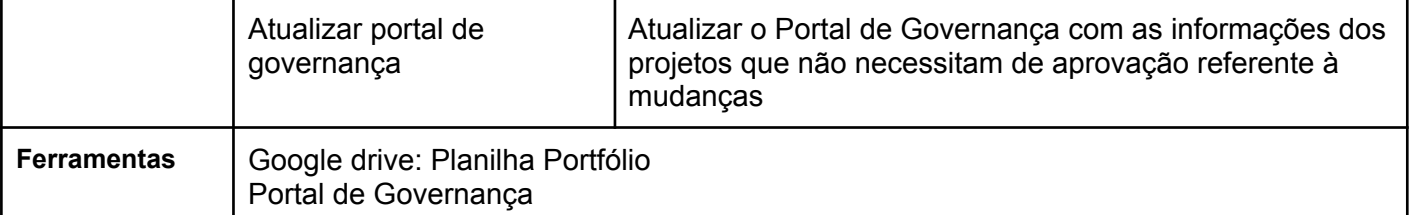

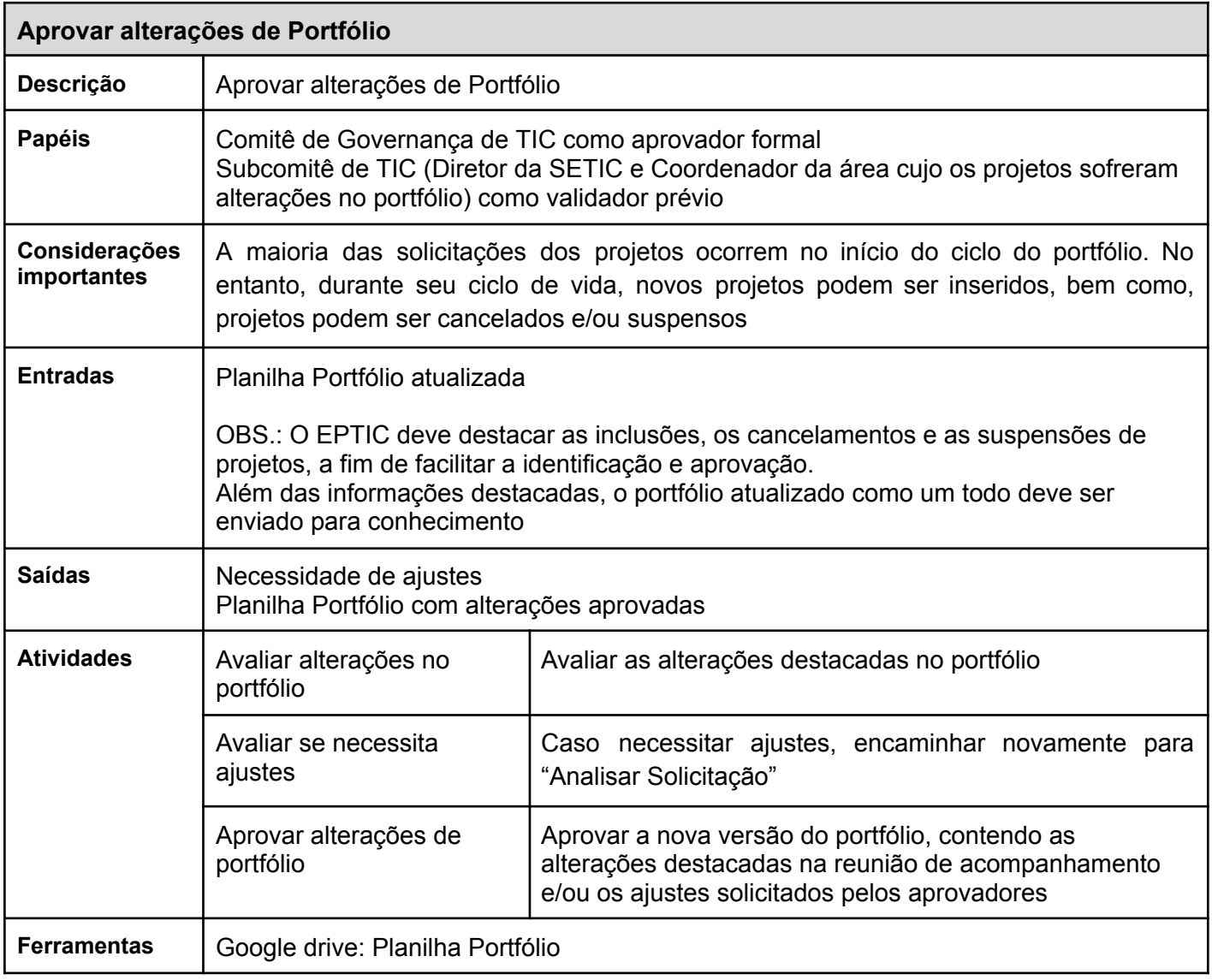

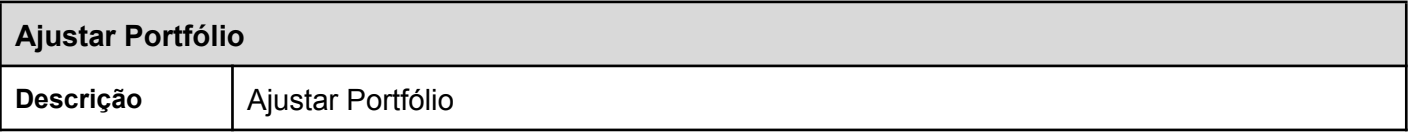

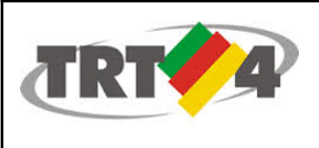

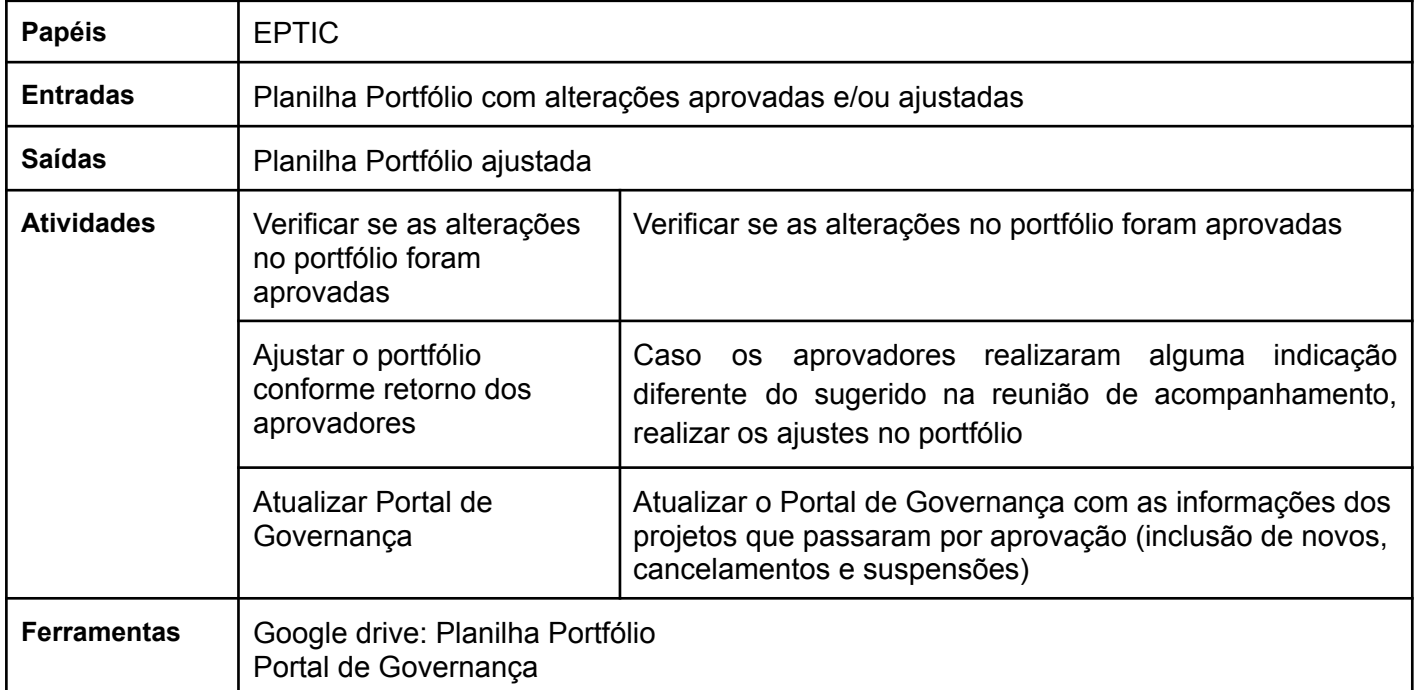

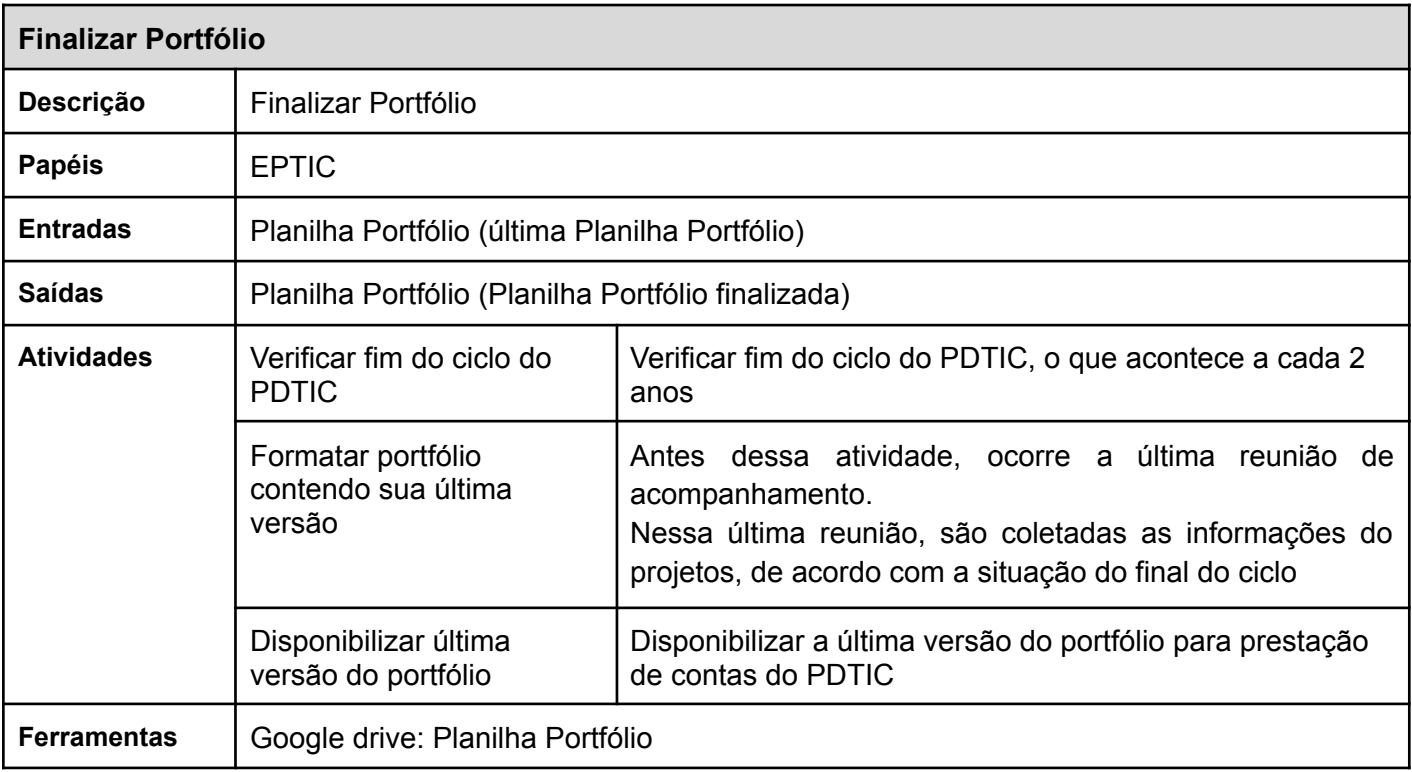

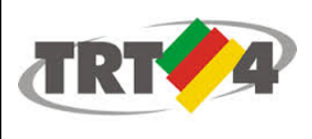

## <span id="page-26-0"></span>5. Processo Gerenciamento de Projetos de TIC

Como mencionado na introdução deste documento, a metodologia de gerenciamento de projetos utilizada anteriormente pela SETIC era fortemente baseada nos processos do PMBOK 5ª Edição. O que, mesmo simplificada, trazia maior complexidade e maior necessidade de esforço para sua utilização, nem sempre garantindo o sucesso dos projetos.

Além disso, conforme as referências, o próprio PMBOK 7ª edição não está mais baseado em processos. Agora, está baseado em princípios e domínios que devem ser observados para se alcançar os objetivos definidos, independentemente da metodologia de gerenciamento de projetos tradicional, ágil ou híbrida.

Reforçando essa tendência temos a crescente utilização de metodologias ágeis para gerenciamento de projetos, na busca por respostas mais rápidas e entrega de valor, mantendo apenas os registros necessários. Seus valores são incentivadores e direcionadores para sua utilização: indivíduos e interações mais que processos e ferramentas; software em funcionamento mais que documentação abrangente, colaboração com o cliente mais que negociação de contratos, responder às mudanças mais que seguir um plano.

Ainda, temos como exemplo a MGP-DTI, a qual integra a metodologia tradicional de gerenciamento de projetos com práticas ágeis, formando uma metodologia de modelo híbrido. Eles entendem que os métodos ágeis surgem como resposta à lentidão e burocracia dos métodos tradicionais, visto que os ágeis colocam os indivíduos e as interações no centro do gerenciamento, evidenciando serem mais importantes do que os processos e ferramentas, bem como ressaltam a importância da adaptação às mudanças, que normalmente são inevitáveis em projetos.

Outra referência é a metodologia de gerenciamento de projetos do CSJT, a qual segue o modelo tradicional fundamentado no PMBOK 5ª edição, mas que por outro lado, utiliza uma metodologia adaptada para o projeto EGPJE no Jira do CSJT, visando maior flexibilidade aos projetos do PJe e adaptação dos projetos com utilização de metodologias de desenvolvimento ágil.

Sendo assim, a metodologia de gerenciamento de projetos descrita a seguir está reformulada a partir da utilização e evolução da metodologia anterior, considerando para sua elaboração a experiência do gerenciamento de projetos desta Secretaria e valorizando as tendências identificadas no mercado e demais órgãos do governo. Seu objetivo é representar a realidade praticada na SETIC, propiciando uma metodologia simples, ágil, fácil de ser utilizada e que representa a realidade, registrando e fornecendo as informações de governança necessárias e principalmente, auxiliando na geração de valor para a organização.

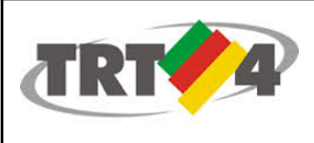

#### <span id="page-27-0"></span>**5.1 Ciclo de Vida dos Projetos e seus Status**

A partir do portfólio de projetos, os gestores da SETIC organizam com suas equipes quando os projetos irão iniciar e como será seu andamento, a fim de seguir as estimativas iniciais realizadas e principalmente, a fim de gerar valor ao solicitante e ao TRT4 como um todo.

Cada projeto contido no portfólio de projetos da SETIC é gerenciado por um responsável, o qual chamamos de gerente do projeto. Essa pessoa é responsável pela condução do andamento do projeto, buscando os recursos para sua execução, envolvendo as áreas necessárias, atualizando informações sobre os status de andamento, alertando sobre possíveis problemas e trabalhando para encontrar soluções e alcançar o objetivo do projeto, entregando valor. O EPTIC, o coordenador de cada equipe e/ou o diretor da SETIC são acionados e escalados sempre que o GP necessitar de algum apoio no processo de gerenciamento.

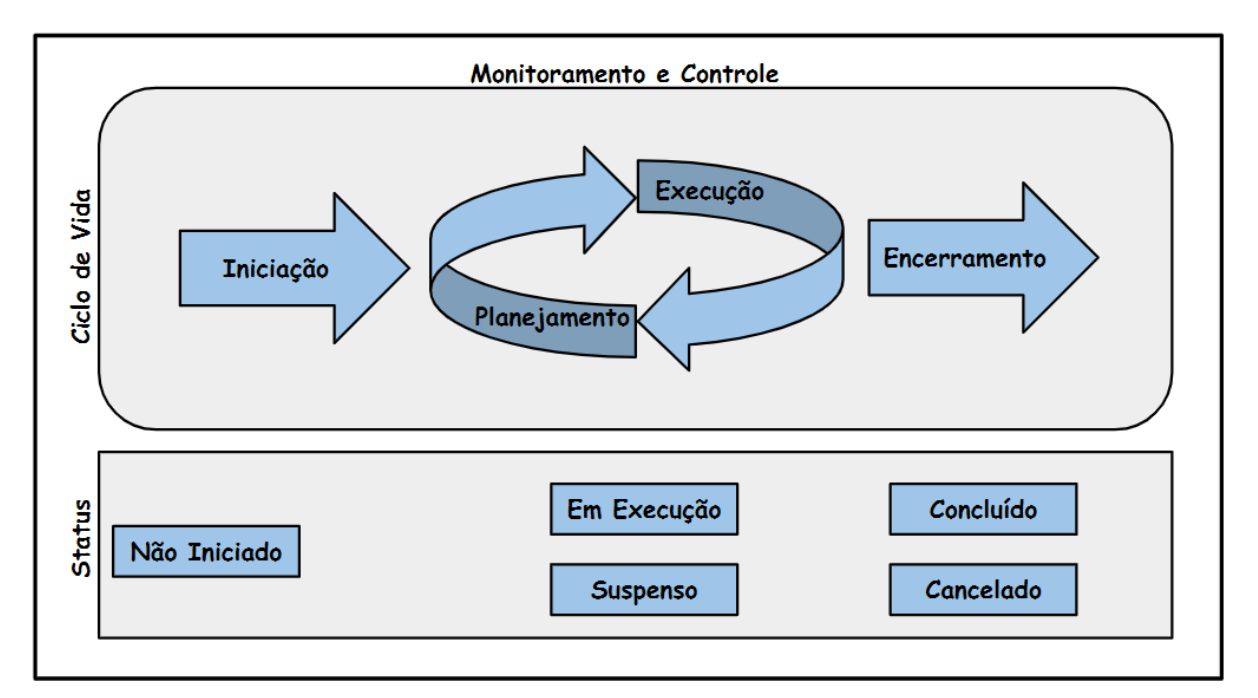

A seguir, os status dos projetos, conforme seu ciclo de vida.

**Figura 3 - Ciclo de Vida dos Projetos e seus Status**

![](_page_28_Picture_0.jpeg)

#### <span id="page-28-0"></span>**5.2 Detalhamento do Processo de Gerenciamento de Projetos de TIC**

<span id="page-28-1"></span>![](_page_28_Figure_3.jpeg)

![](_page_28_Figure_4.jpeg)

![](_page_28_Picture_354.jpeg)

![](_page_28_Picture_355.jpeg)

![](_page_29_Picture_0.jpeg)

![](_page_29_Picture_479.jpeg)

![](_page_29_Picture_480.jpeg)

![](_page_29_Picture_481.jpeg)

![](_page_29_Picture_482.jpeg)

![](_page_30_Picture_0.jpeg)

![](_page_30_Picture_418.jpeg)

## <span id="page-30-0"></span>5.2.2 Descrição das Atividades

![](_page_30_Picture_419.jpeg)

![](_page_30_Picture_420.jpeg)

![](_page_31_Picture_0.jpeg)

![](_page_31_Picture_652.jpeg)

![](_page_32_Picture_0.jpeg)

![](_page_32_Picture_623.jpeg)

![](_page_32_Picture_624.jpeg)

![](_page_33_Picture_0.jpeg)

![](_page_33_Picture_622.jpeg)

![](_page_34_Picture_0.jpeg)

![](_page_34_Picture_565.jpeg)

![](_page_34_Picture_566.jpeg)

![](_page_35_Picture_0.jpeg)

![](_page_35_Picture_503.jpeg)

![](_page_35_Picture_504.jpeg)

![](_page_36_Picture_0.jpeg)

![](_page_36_Picture_536.jpeg)

![](_page_36_Picture_537.jpeg)

![](_page_37_Picture_0.jpeg)

![](_page_37_Picture_676.jpeg)

## <span id="page-37-0"></span>6. Planilha Portfólio de Projetos

As informações contidas na Planilha Portfólio de Projetos são a base para o gerenciamento de cada projeto individual, bem como para o gerenciamento do portfólio como um todo.

Visando maior agilidade, não existe documentação adicional específica definida para o registro das ações de gerenciamento do projeto, como as indicadas anteriormente pelo PMBOK: termo de abertura, plano de projeto, registro de mudança, termo de encerramento, entre outros. No entanto, a transparência em relação ao gerenciamento de projetos se mantém, visto que todas as informações relevantes em relação a esse processo são planejadas, registradas e atualizadas na própria planilha Portfólio de Projetos.

Com a consolidação dessas informações na planilha, é possível alcançar os objetivos iniciais com essa nova metodologia. Isto é, ter uma metodologia ágil, viável de ser utilizada por ser simples e menos onerosa, que reflete a realidade praticada pela equipe e que ao mesmo tempo, registre as informações principais e necessárias para um bom gerenciamento de projeto e de portfólio, a fim de ser uma ferramenta útil para se conseguir chegar aos resultados esperados.

#### <span id="page-37-1"></span>**6.1 Detalhamento das Informações**

A Planilha Portfólio de Projetos é criada quando o portfólio é definido. Nesse momento, as informações iniciais sobre o planejamento de cada projeto são registradas,

![](_page_38_Picture_0.jpeg)

como: nome, objetivo, problema a ser resolvido (justificativa), benefícios estimados, gerente do projeto, status, início e entrega do produto final prevista, custo estimado, priorização, indicação de transformação digital, objetivo estratégico EnticJud, Objetivo Estratégico CSJT). O conjunto das informações individuais de cada projeto, constituem o portfólio de projetos da SETIC.

O gerenciamento de cada projeto se utiliza dessa mesma planilha. Nesse processo, as informações individuais são atualizadas, contemplando as necessidades essenciais para o gerenciamento de projetos. A atualização das informações pode ocorrer no momento em que a necessidade aconteça, ou durante as reuniões de acompanhamento. O Escritório de Projetos de TIC é o responsável por atualizá-las. Referente ao gerenciamento de cada projeto, normalmente são atualizadas as informações: posição atual (com o resumo de como está o andamento e/ou pendências do projeto) e o status. Se necessário, as informações planejadas inicialmente também podem ser atualizadas, como descrito nas atividades dos processos. No caso de replanejamento de início e/ou entrega do produto final prevista, as datas planejadas inicialmente devem permanecer na planilha, como histórico, bem como, a justificativa para essa alteração.

O relatório está agrupado pelas Coordenadorias da SETIC. Abaixo, o exemplo do formato atual.

**ACOMPANHAMENTO DE ACÕES ESTRATÉGICAS E PROJETOS** 

![](_page_38_Picture_517.jpeg)

Após a conclusão de cada projeto, a data de entrega do produto final é atualizada e o custo realizado é informado. Além disso, junto ao objetivo inicial, é registrado o que realmente foi feito (entregue) com esse projeto e os benefícios realizados.

![](_page_38_Picture_518.jpeg)

![](_page_39_Picture_0.jpeg)

Após, é informado um gráfico com o total de projetos por status, conforme modelo abaixo.

![](_page_39_Figure_3.jpeg)

#### TOTAL DE AÇÕES/PROJETOS POR STATUS

Ao final do relatório, as mudanças realizadas no portfólio referente a última atualização realizada devem ser destacadas, para facilitar a identificação e aprovação da gestão de mudanças no portfólio: **PROJETOS INCLUÍDOS, CANCELADOS ou SUSPENSOS desde o último relatório**.

## <span id="page-39-0"></span>7. Referências Bibliográficas

- CAROLI, Paulo. Lean Inception: como alinhar pessoas e construir o produto certo. Editora Caroli, 2018.
- CRUZ, Fábio. Scrum e PMBOK unidos no Gerenciamento de Projetos. Editora Brasport, 2013, 1ª Edição.

![](_page_40_Picture_0.jpeg)

- CRUZ, Fábio e MASSARI, Vitor. 51 Respostas e 1/2 sobre Agile e Gestão de Projetos: que você queria saber, mas tinha medo de perguntar. Editora Brasport, 2019, 1<sup>ª</sup> Edição.
- Project Management Institute. PMBOK (Project Management Body of Knowledge): Padrão de gerenciamento de projetos e guia do conhecimento em gerenciamento de projetos, 2021, 7<sup>ª</sup> Edição.

## <span id="page-40-0"></span>8. Glossário

![](_page_40_Picture_408.jpeg)

![](_page_41_Picture_0.jpeg)

![](_page_41_Picture_78.jpeg)